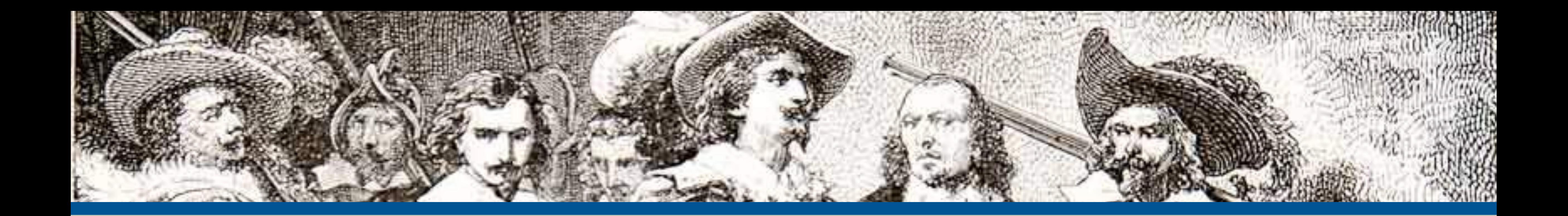

### Web Security Essentials

### **By: Eli White**

*CTO & Founding Partner*:  **[musketeers.me](http://musketeers.me)**

*Managing Editor & Conference Chair*:  **php[architect] - phparch.com**

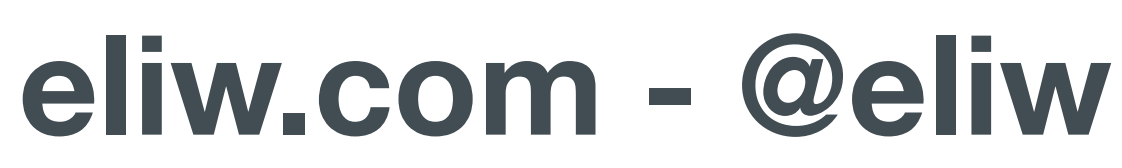

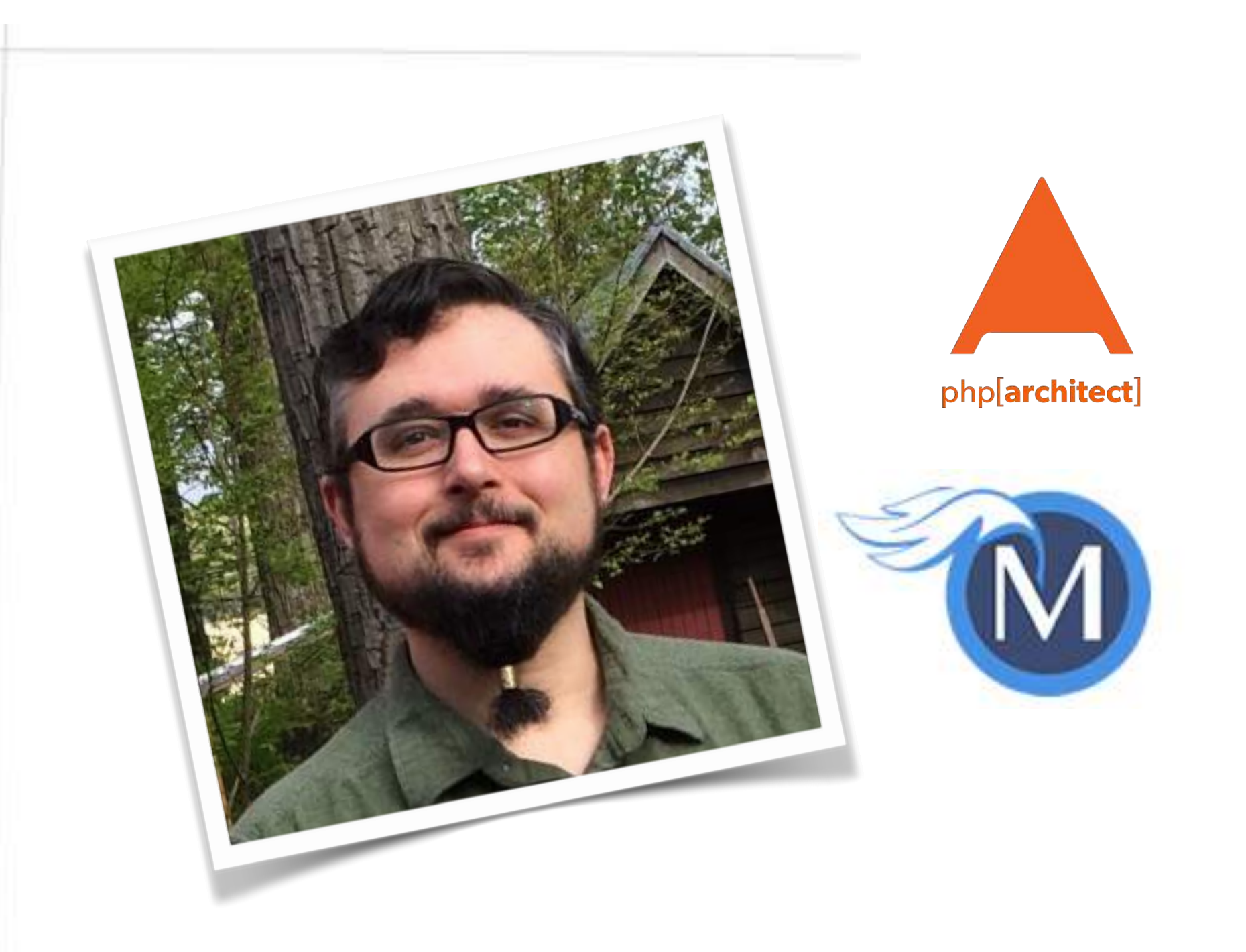

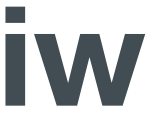

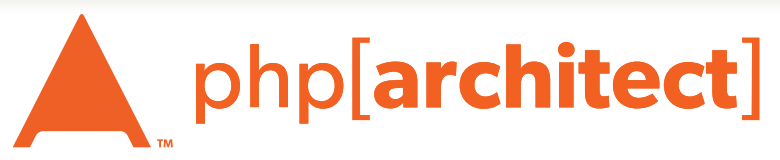

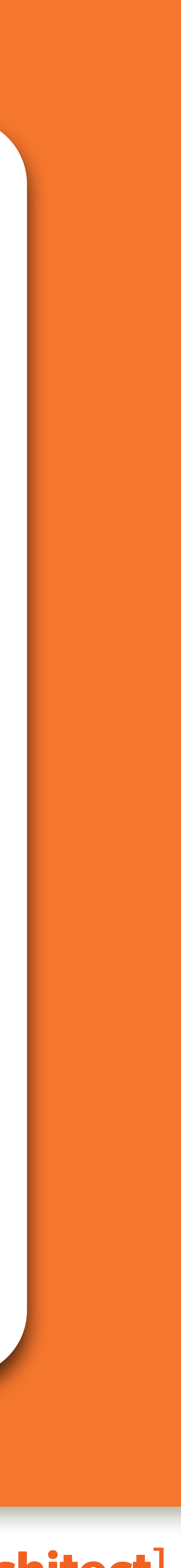

## About Security

### Do we really need to worry about this?

## Security? Bah!

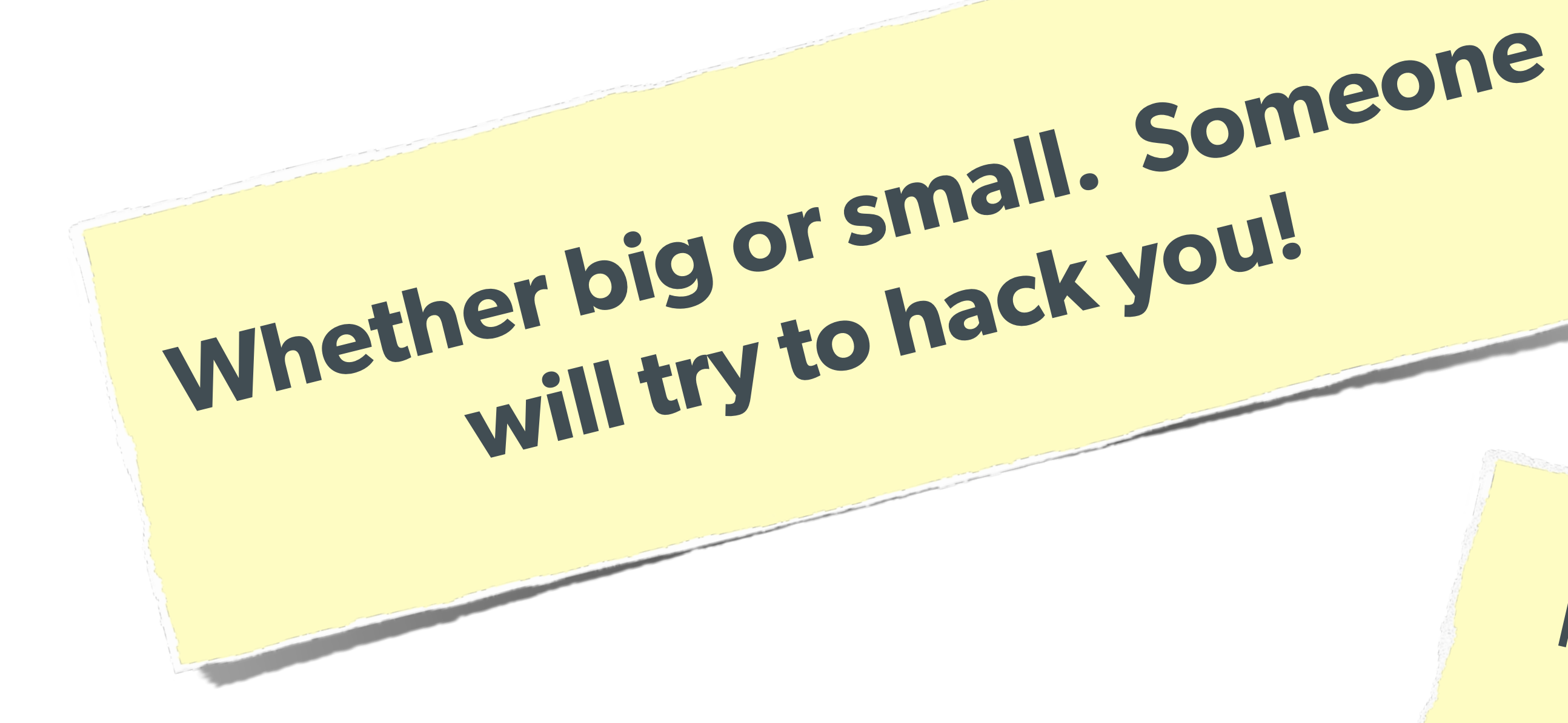

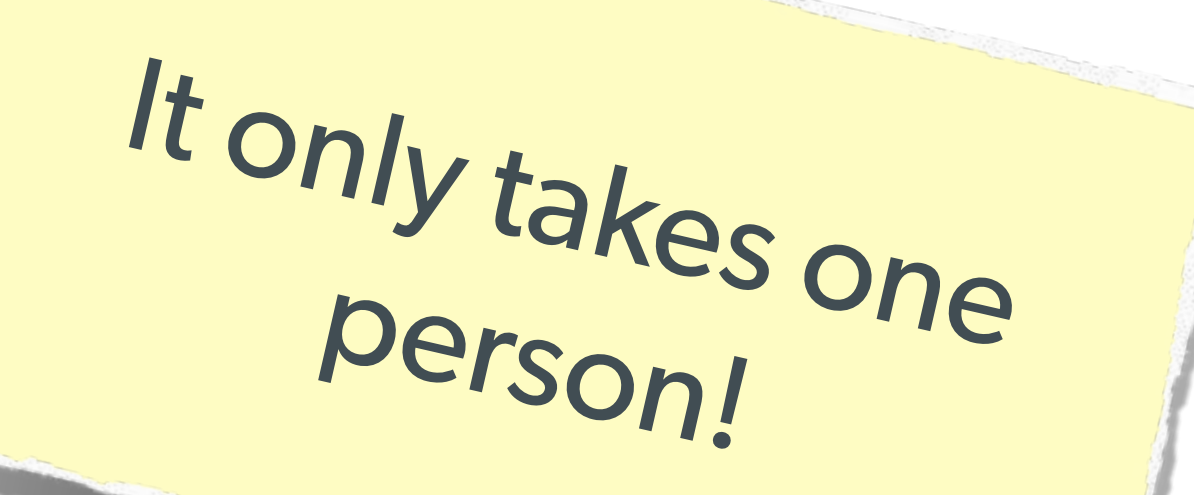

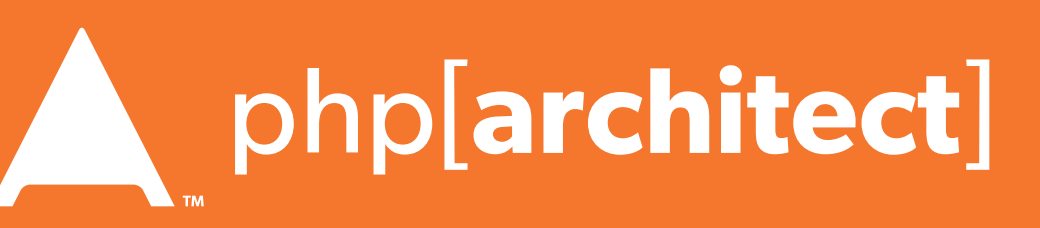

### The Open Web Application Security Project

### The best online resource for learning about various attack vectors and solutions to them.

**http://owasp.org/** 

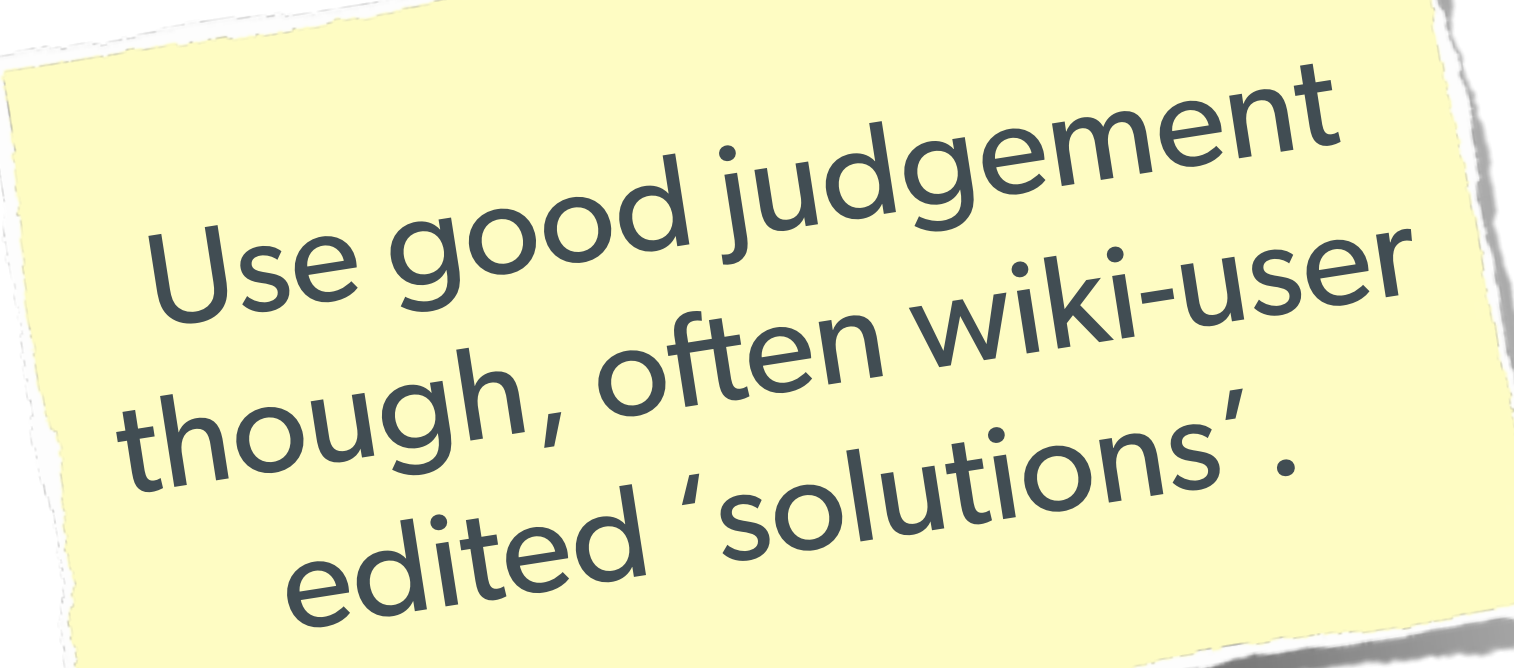

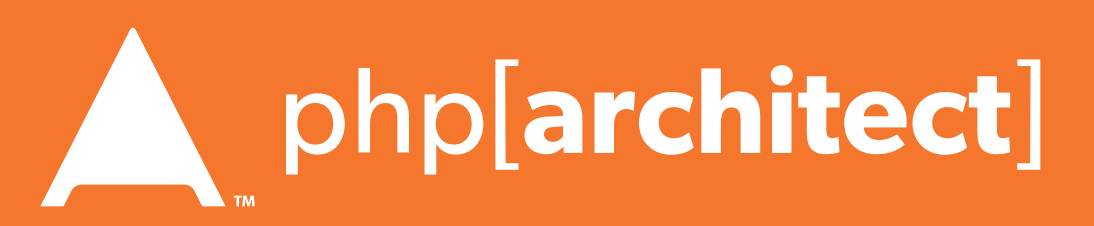

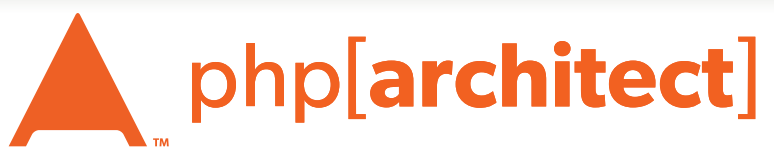

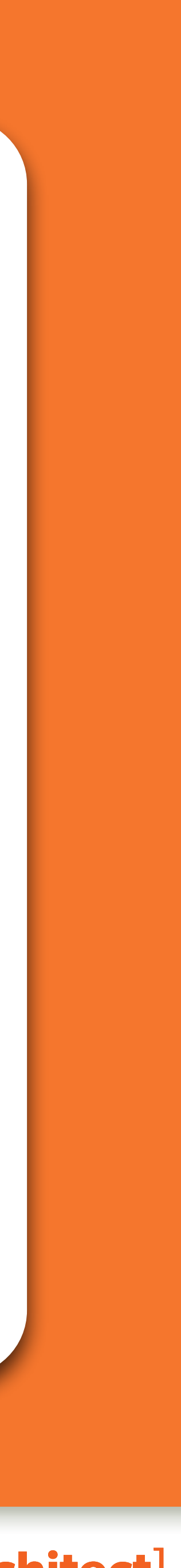

## System Level Security

### We won't go over this in depth, but a few notes ...

## Filesystem Security

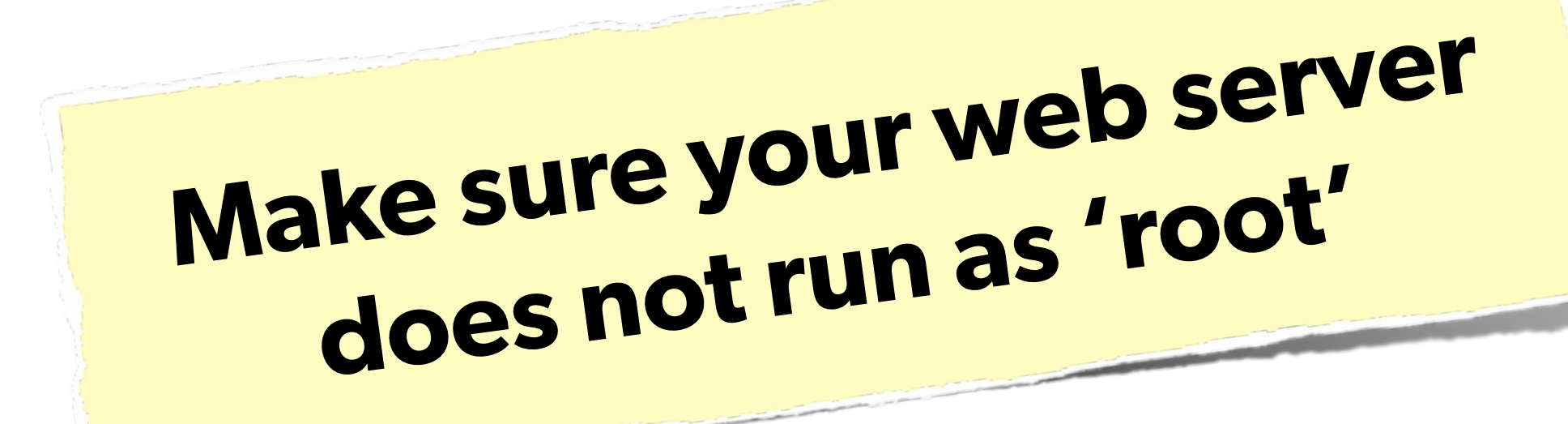

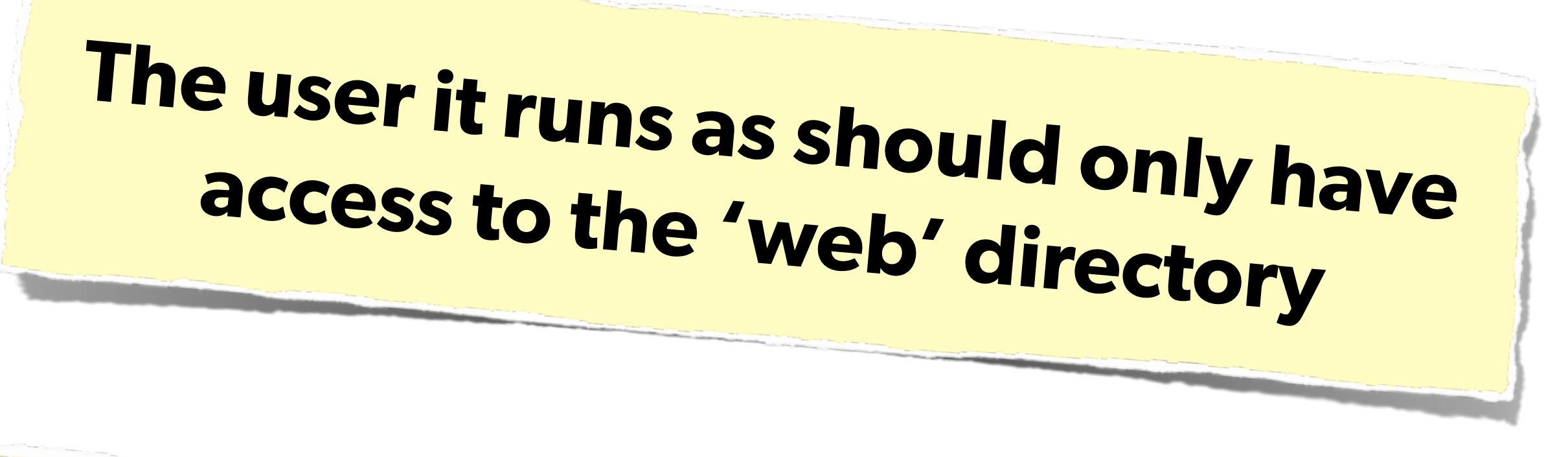

### **Commonly ignored, but o great security-in-depth**

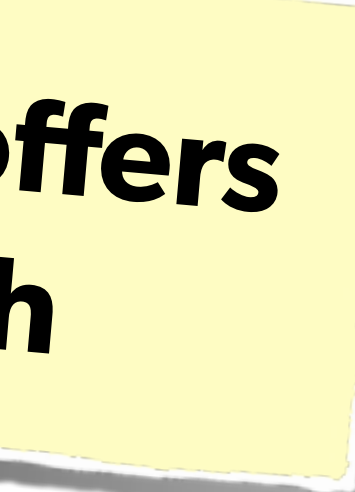

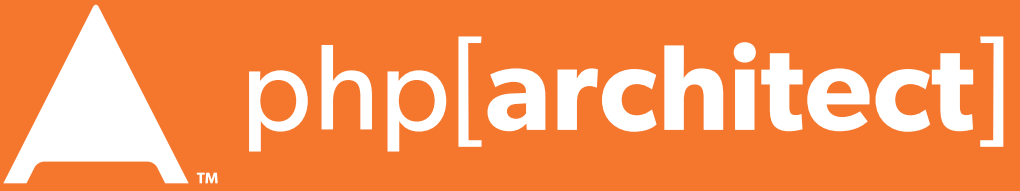

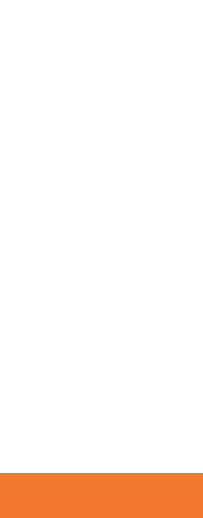

### Make the normal DB user only have read access. **Consider:**  Use separate connections with another user for writing.

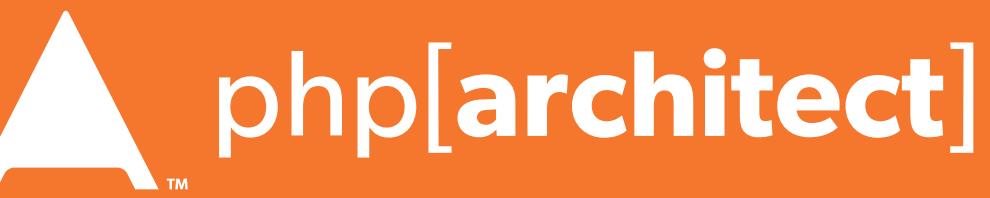

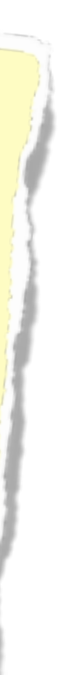

## Database Security

### **Same advice:**  Make sure the database user only has permissions that it needs.

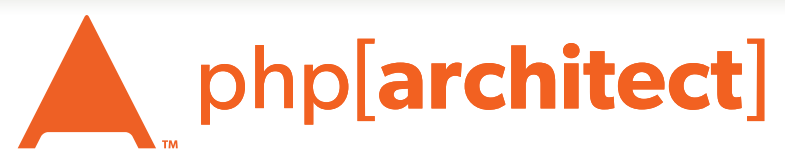

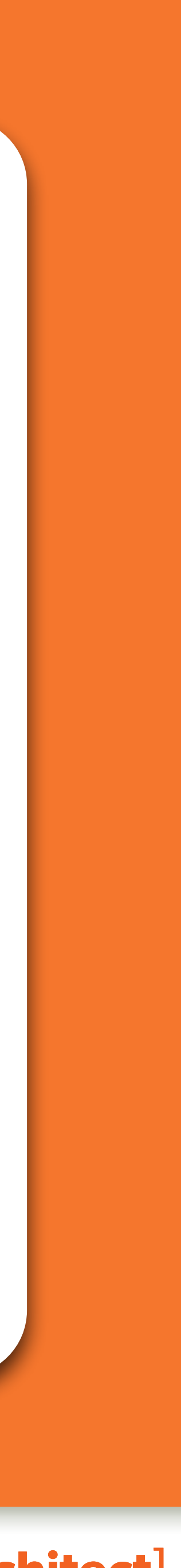

## Stupid Programmer Errors

### Let's clear the air on these ...

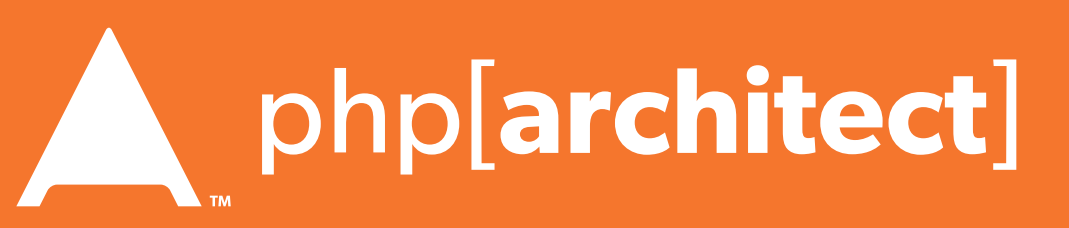

## Unchecked Permissions

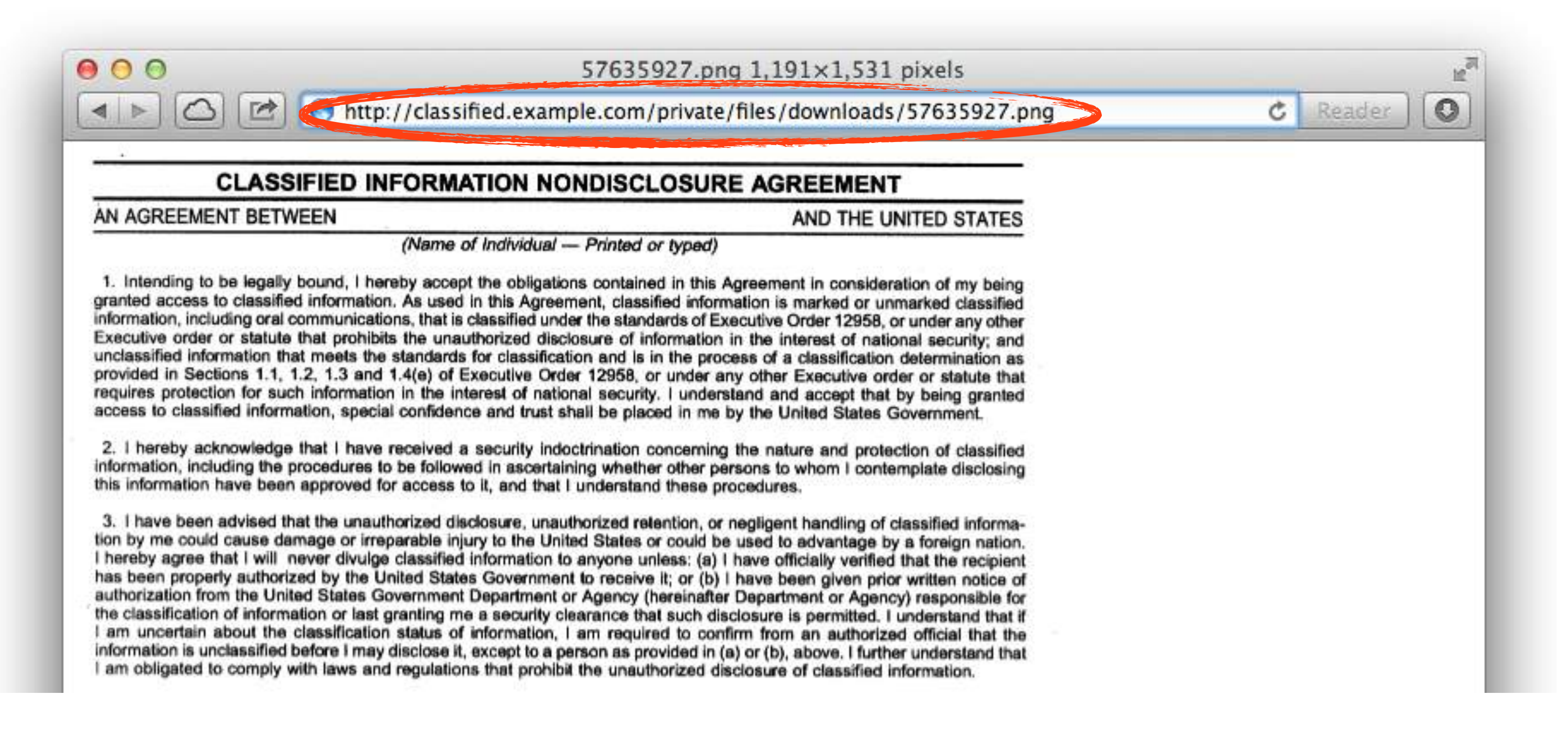

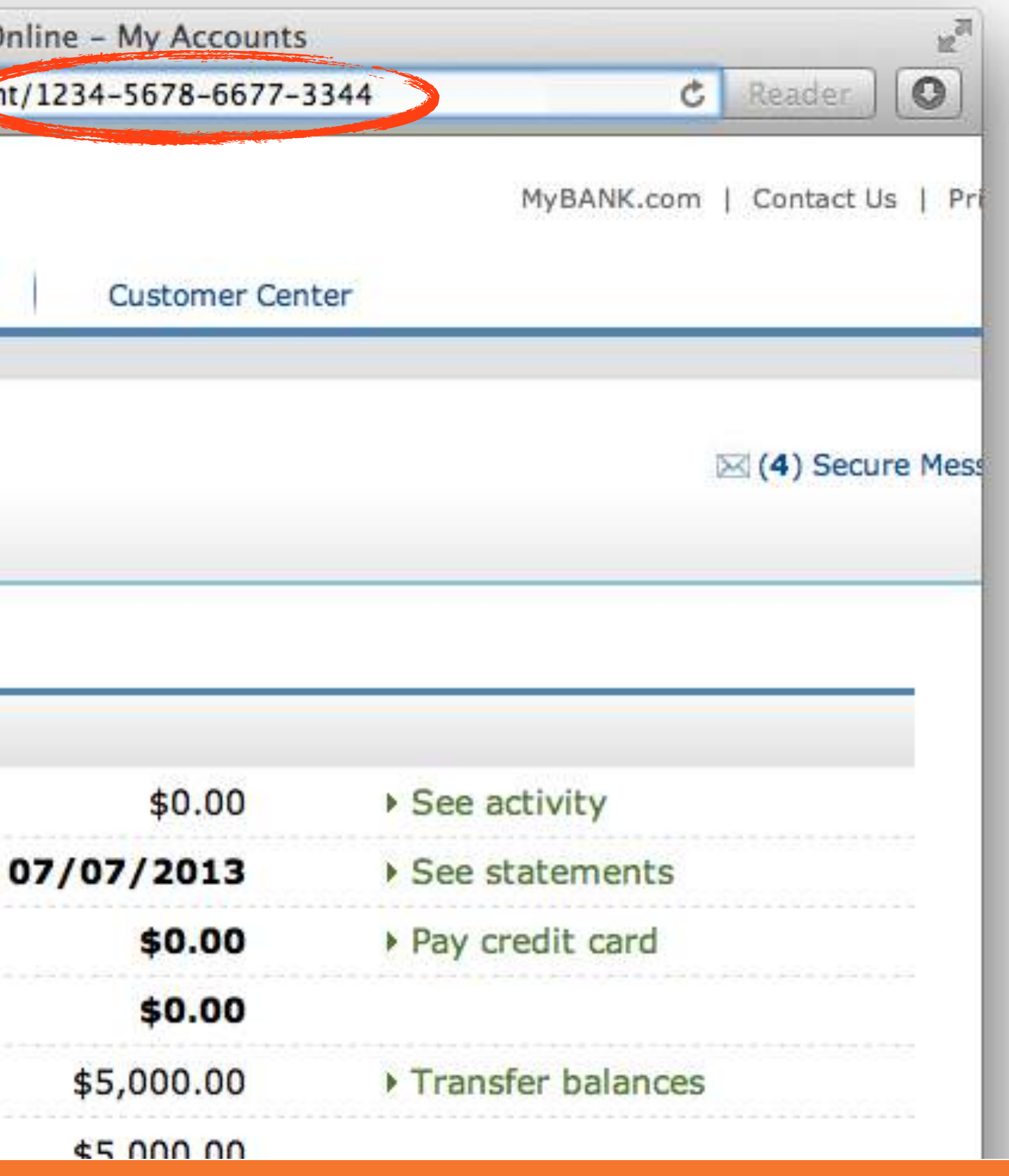

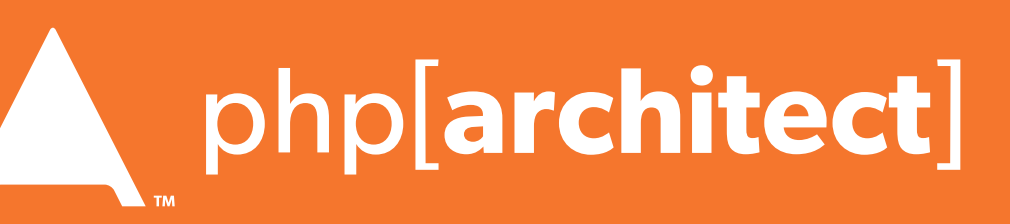

## Unchecked Permissions

### Ability to URL-hack to access unauthorized data.

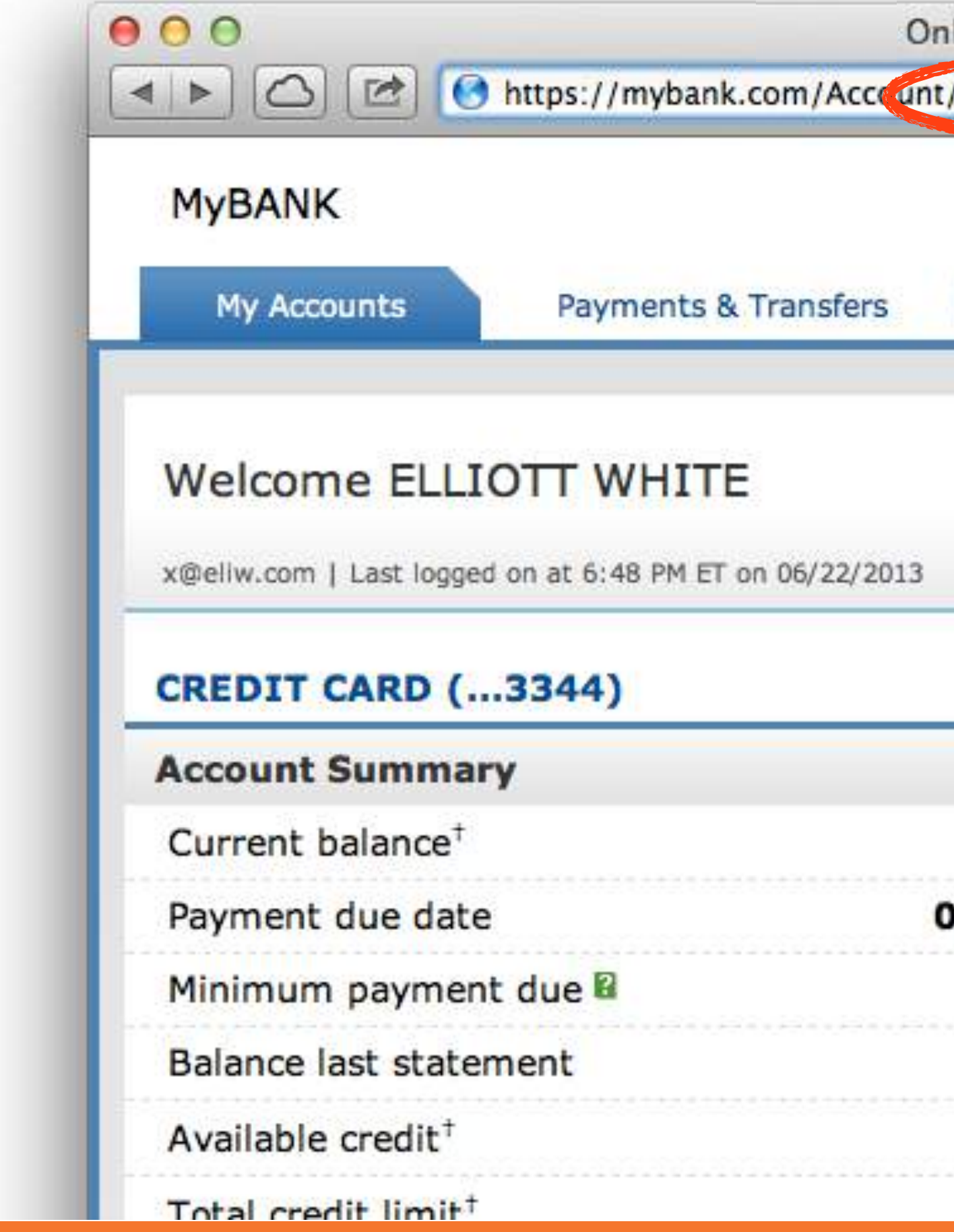

Database::getConnection('read')#1

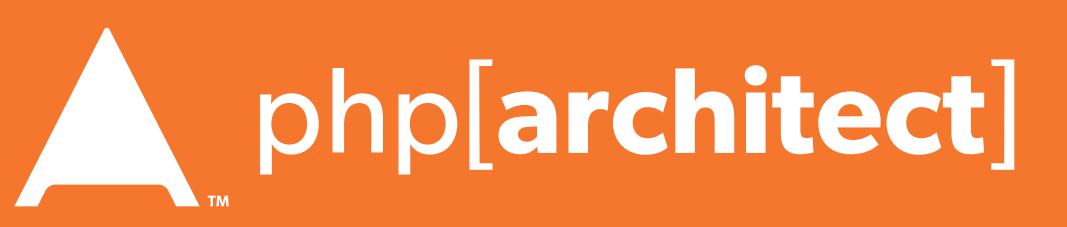

## Information leaks

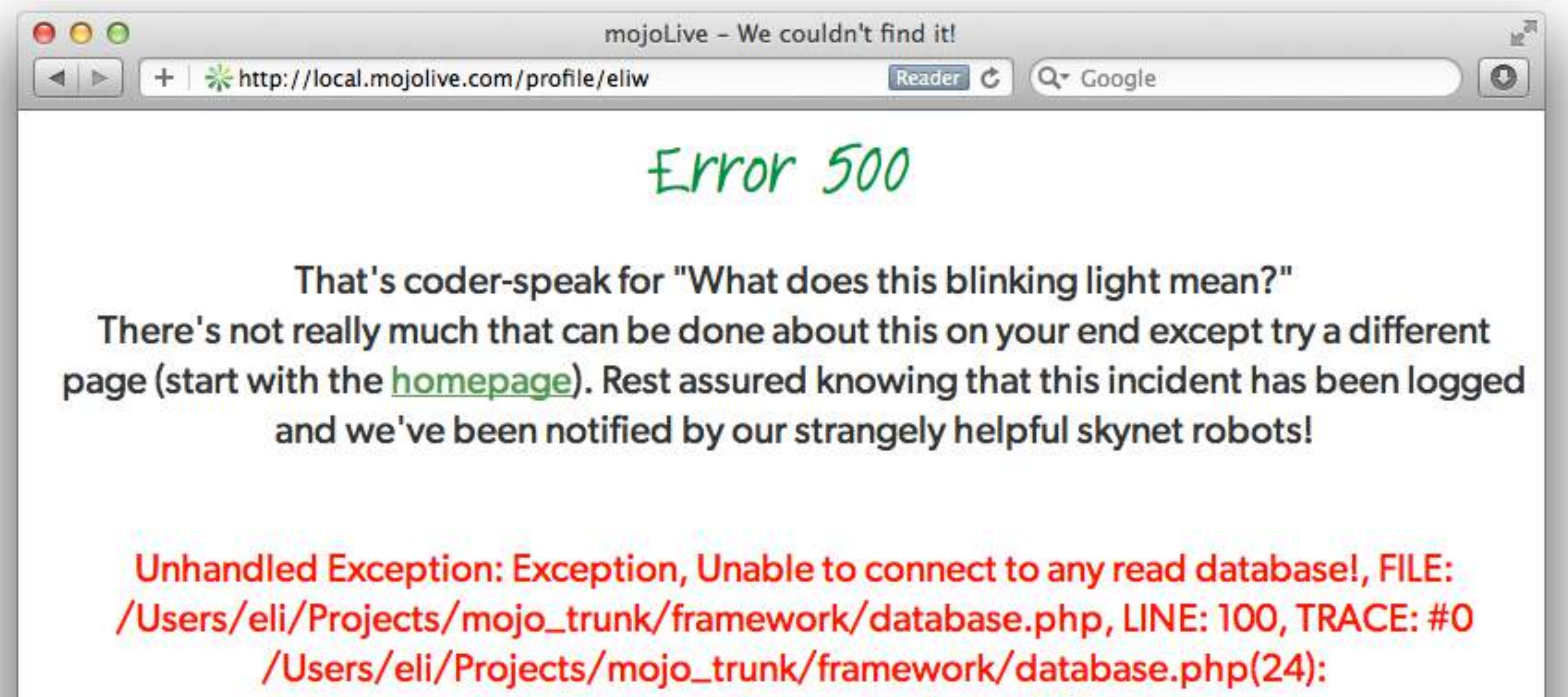

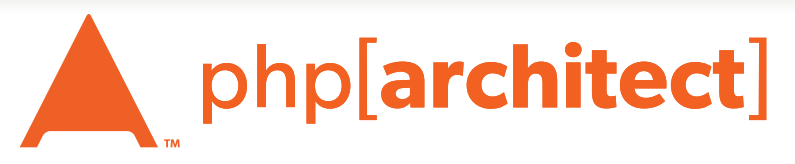

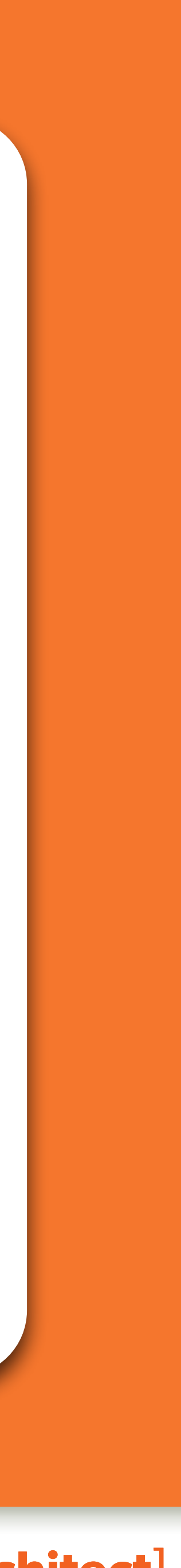

### Password Protection

- Don't restrict people from using letters, - OK to have a minimum length but not max - Requiring mixed symbols can help, but makes hard to remember

numbers, special characters or spaces

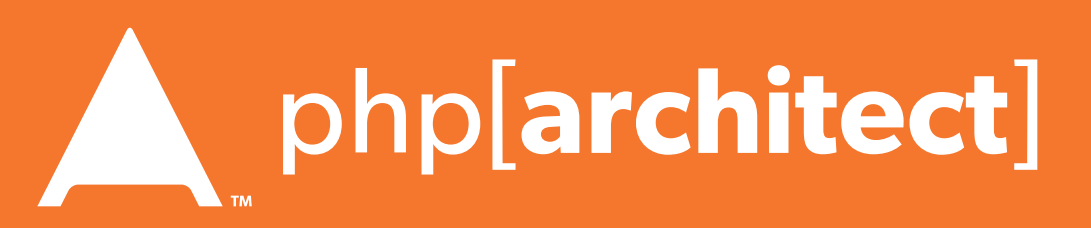

## Best Password Practices

**Rules for Passwords:**

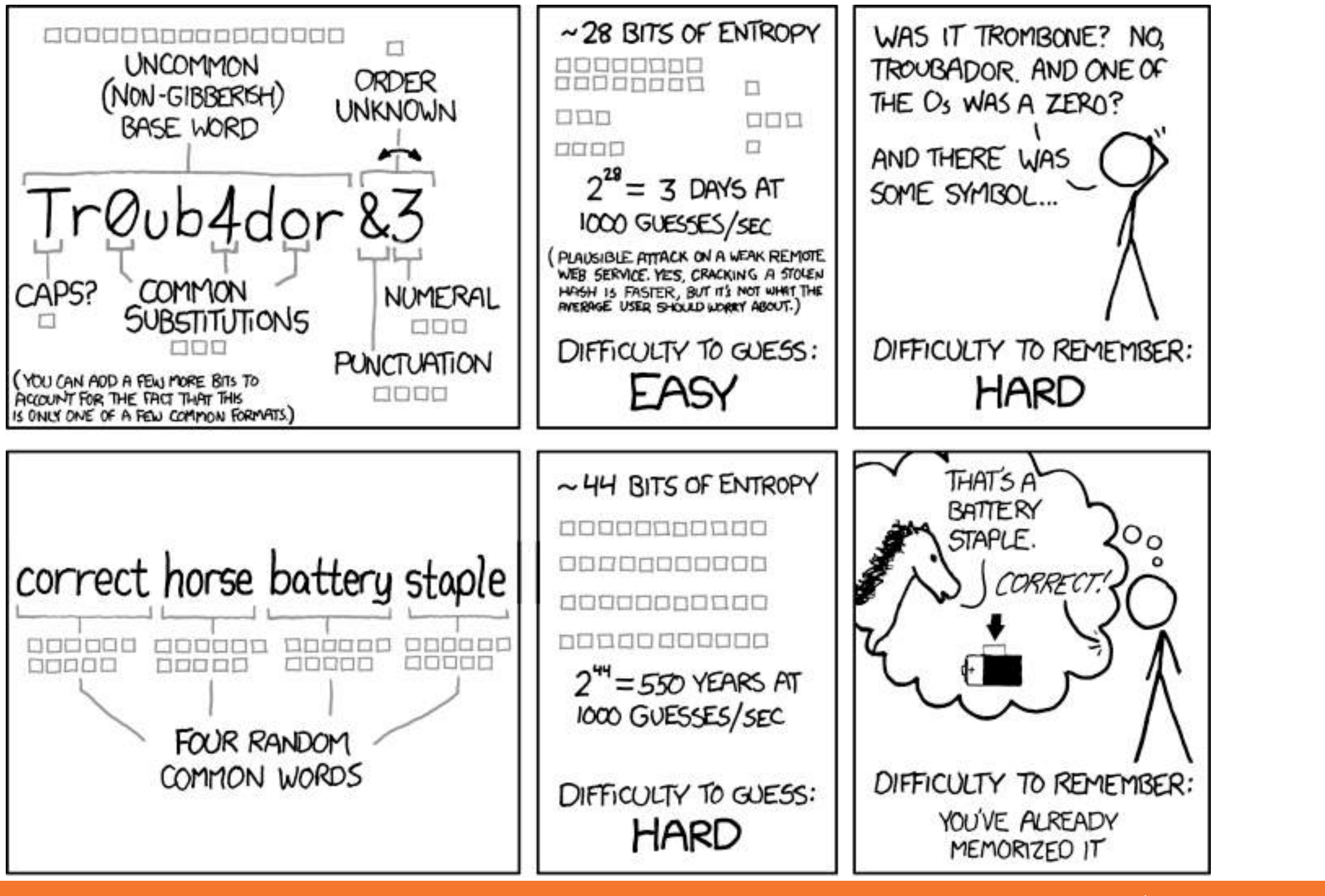

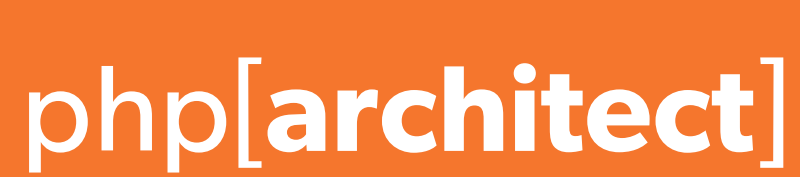

## Password Hashing

### **Don't even** use SHA1 The longer your hashing takes to run, the longer it takes for someone to crack it!

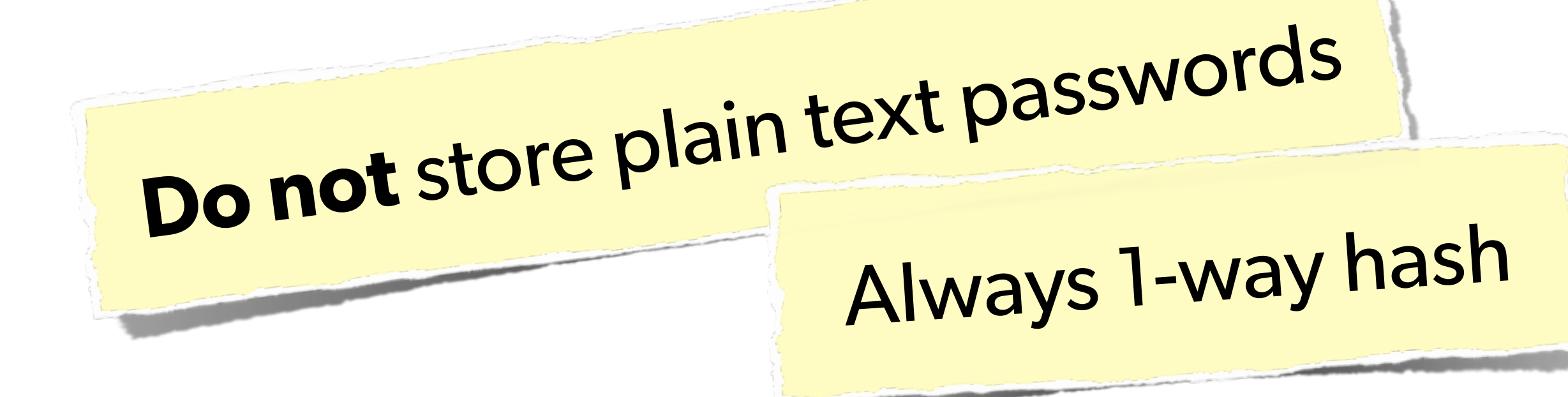

### **Do not** just use MD5! Highly vulnerable to rainbow tables

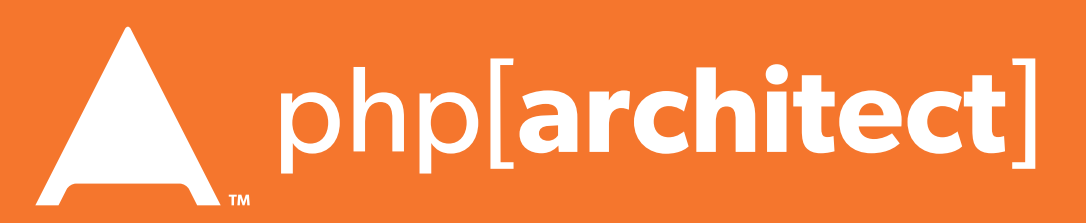

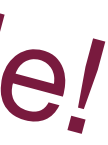

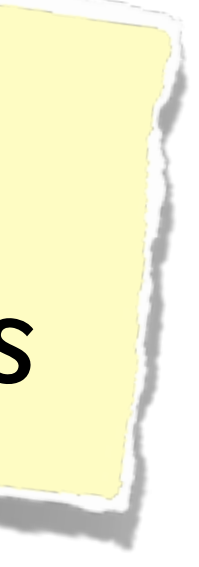

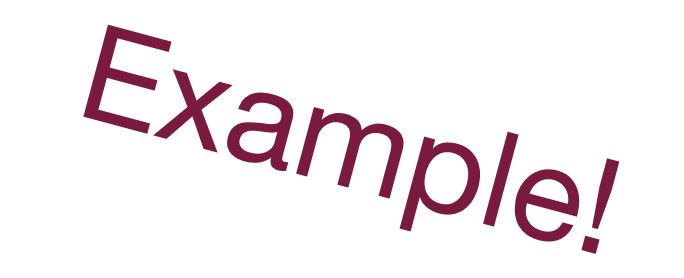

- 
- 
- 
- 
- 
- 

## Password Hashing (Manually)

Use a more secure algorithm, such as sha512:

\$salt = hash('sha1', uniqid(rand(), TRUE));  $$hash = $salt . hash('sha512', $salt . $password);$ 

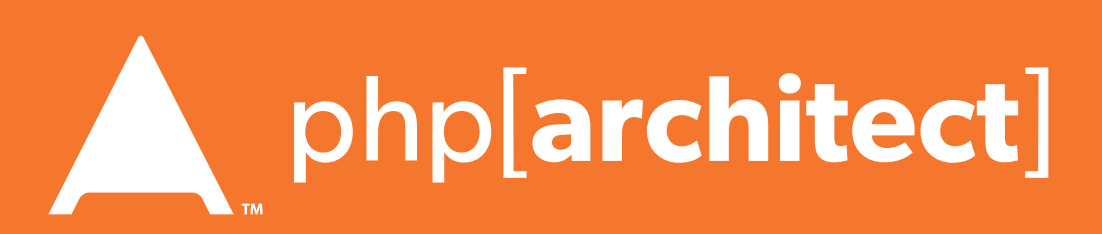

\$str = "This is my secret data";  $$hash = hash('sha512', $str);$ Always generate & add a salt, to beat rainbow tables:

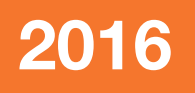

Find a full list of supported algorithms via: var\_dump(hash\_algos());

\$password = "MyVoiceIsMyPassport";

```
// Simple salt:
$salt = "PHP FOR LIFE";$hash = hash('sha512', $salt . $password);// More fancy & Unique
```
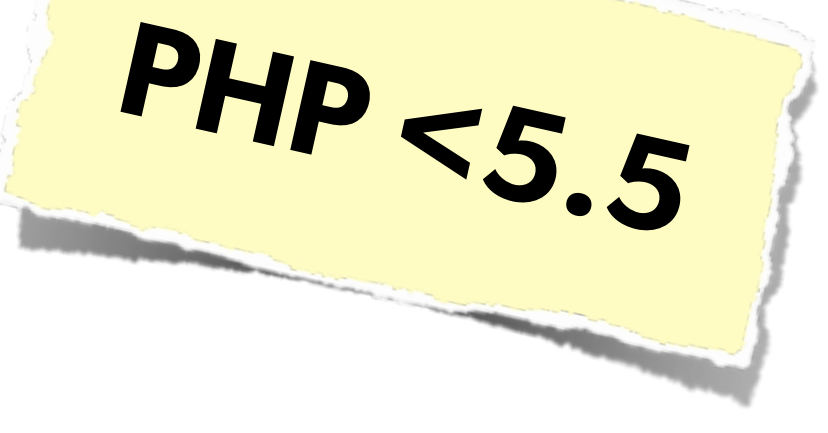

## Password Hashing PHP 5.5

### PHP 5.5 has a built in password\_hash function, that takes care of salting, has a configurable cost, and provides mechanisms for upgrading algorithms in the future:

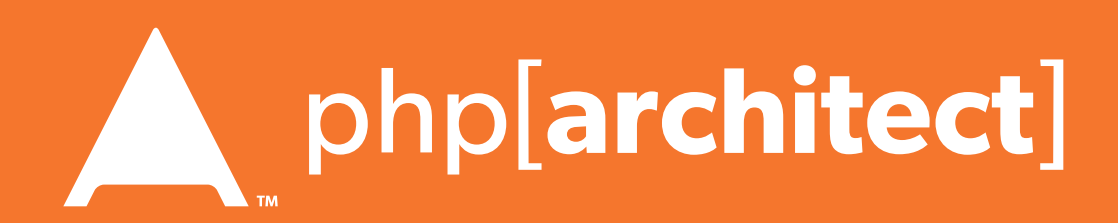

### Sample Usage:

string password\_hash ( string \$password , integer \$algo [, array \$options ] ) boolean password\_verify ( string \$password , string \$hash )

\$hash = password\_hash('MyVoiceIsMyPassport', PASSWORD\_DEFAULT); \$hash = password\_hash('rootroot', PASSWORD\_DEFAULT, ['cost' => 12]);

<http://php.net/password>

## Password Hashing PHP 5.5

Also allows for upgrade paths for password security via

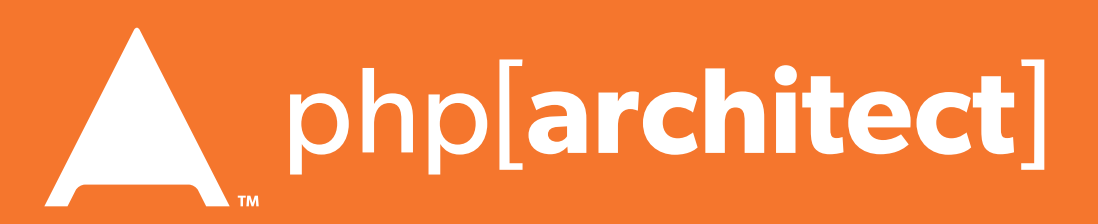

the password\_needs\_rehash() function:

 $$$ if (password\_verify(\$password, \$hash)) { // Success - Log them in, but also check for rehash: if (password\_needs\_rehash(\$hash, PASSWORD\_DEFAULT, \$options)) { // The password was old, rehash it: \$rehash = password\_hash(\$password, PASSWORD\_DEFAULT, \$options); // Save this password back to the database now } } else { // Failure, do not log them in. }

Secondary Measures

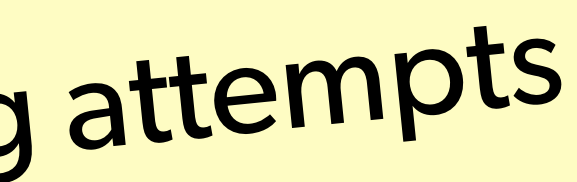

- Showing a known photo on login - Asking for date of birth
- Asking for first place of residence
- etc…

# Typically used to thwart phishing attempts

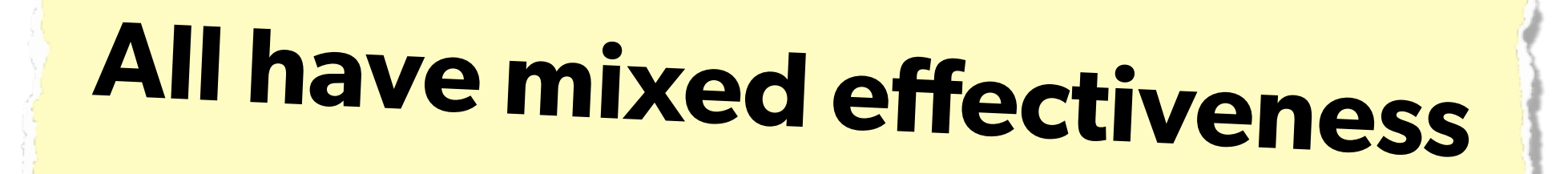

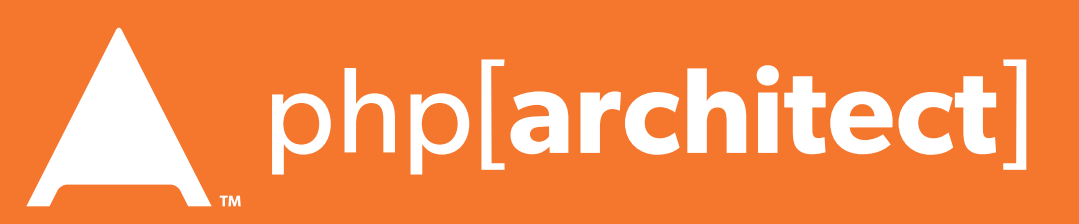

## 2-factor Authentication

Having something beyond username/password to ensure authentication is valid. Requires extra information that the

user must have on them.

had to be plugged into the computer.

- Originally involved keyfobs, or other physical devices that
- Today most commonly is done as sending an SMS to the user (Facebook), or via a token generator such as Google

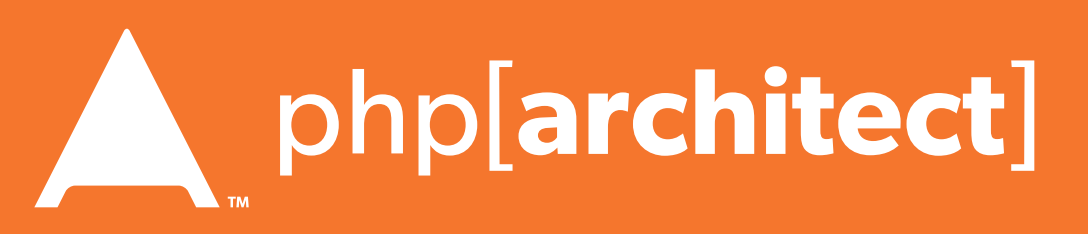

Authenticator for smartphones.

## Implementing 2FA

- Use Amazon SNS to send SMS upon login
- Use Twilio API to send SMS (or phone call)

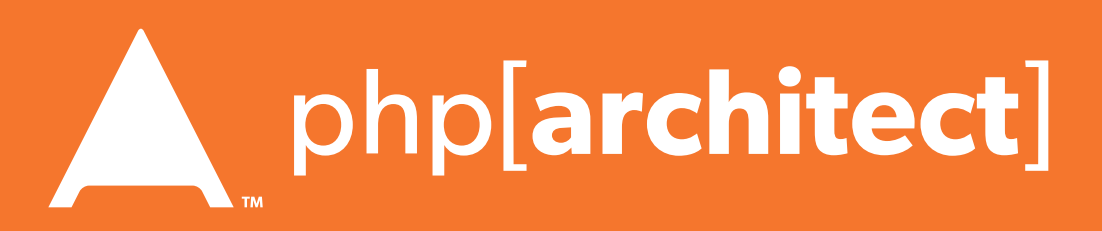

- Use Google Authenticator Libraries:
	- <http://code.google.com/p/ga4php/>
	- <https://www.idontplaydarts.com/2011/07/google-totp-two-factor-authentication-for-php/>

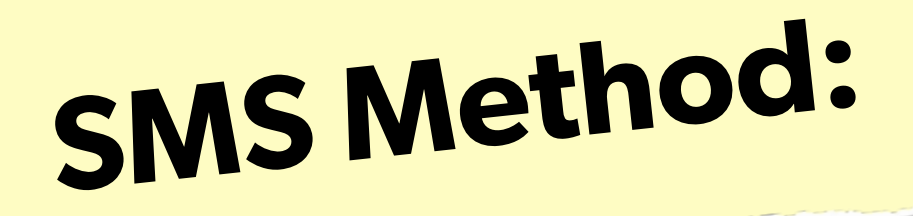

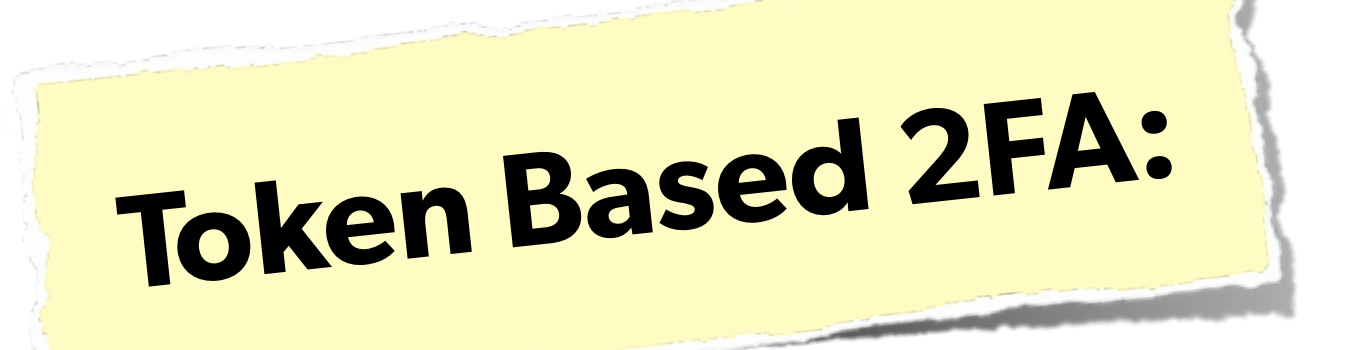

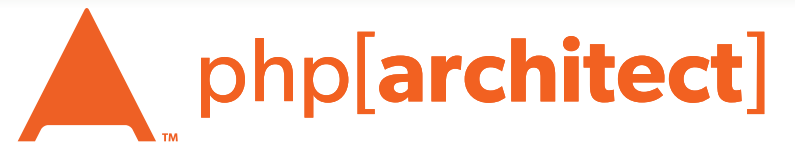

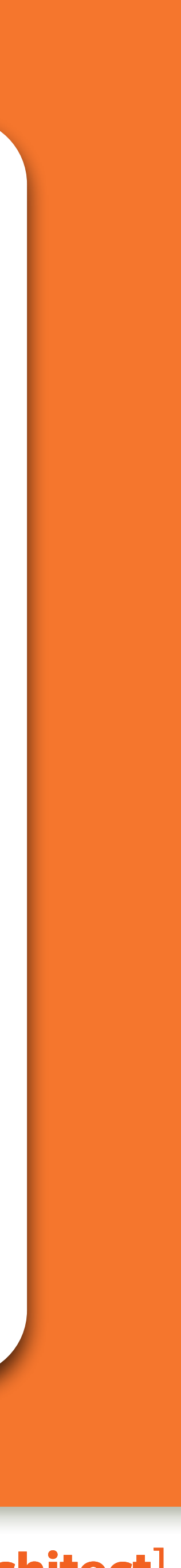

### FIEO

### Filter Input Escape Output

### **<sup>F</sup>**ilter **I**nput, **E**scape **O**utput -Let impuls,  $\frac{1}{2}$  if the data that comes in, so that it's as expected  $\frac{1}{2}$ . - Escape the data going out, so that it's safe to use

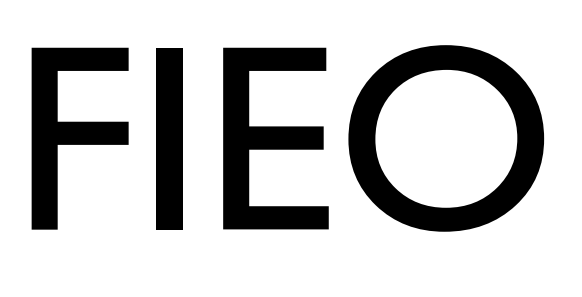

-

# **#1 Rule of Web Security!**

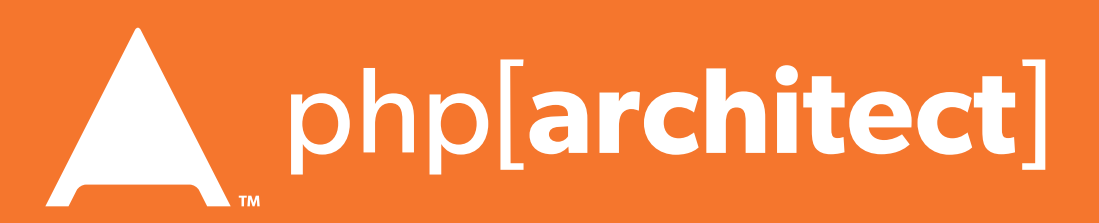

## Filtering Input

More layers of security mean less chance of exploit

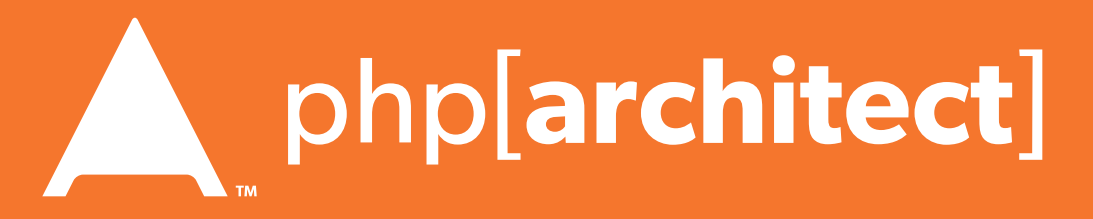

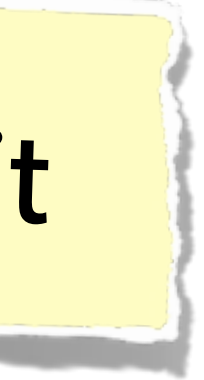

- Simplifies security later - Provides security in depth - Makes for cleaner data

### Filtering is not directly a security measure, **but**:

## Sanitize vs Validate

• Check that the data is what was expected (an email

### late. **Validate:**

### tize: (convert any strings to integers) **Sanitize:**

## address is an email address), and refuse if not.

• Attempt to convert the data into an expected value

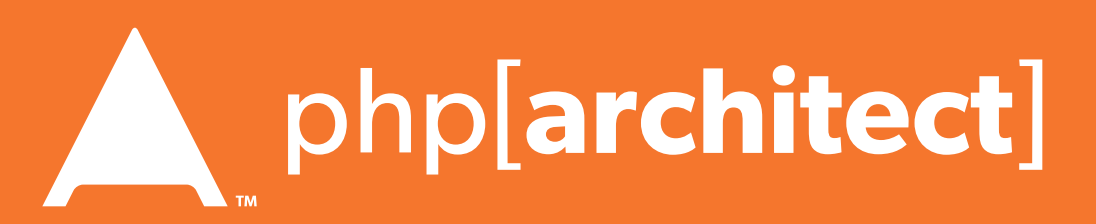

## S vs V: Pros & Cons

- Drawback is refusing data that could be figured out. - Declining '301-555-1234' as a phone number because of dashes - Refusing '42 towels', when asking "How many?", because non-int
	-

- Drawback is accepting incorrect data
	- Converting '4.5' to 4, when using intval()
	- Converting 'yes' to 0, when using intval()

### **Validation**

### **Sanitization**

There are appropriate times for each option

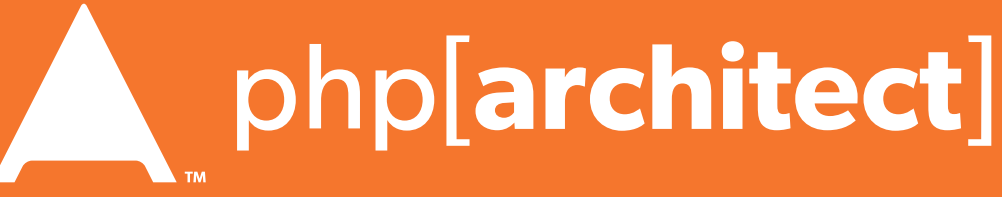

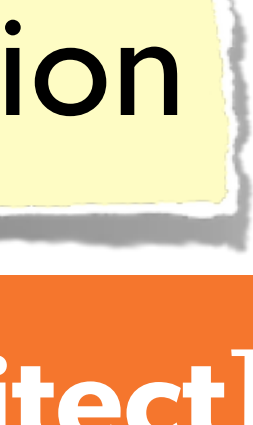

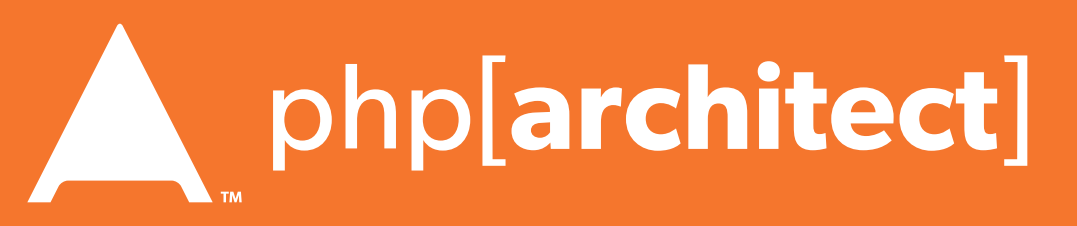

## Escaping Output

### Making the output **safe** to be used

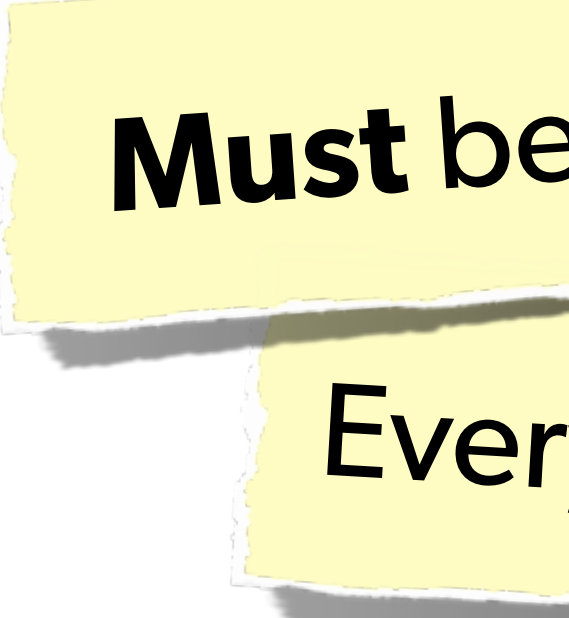

## Every type of output needs escaped **differently**

## **Must** be done appropriate to context

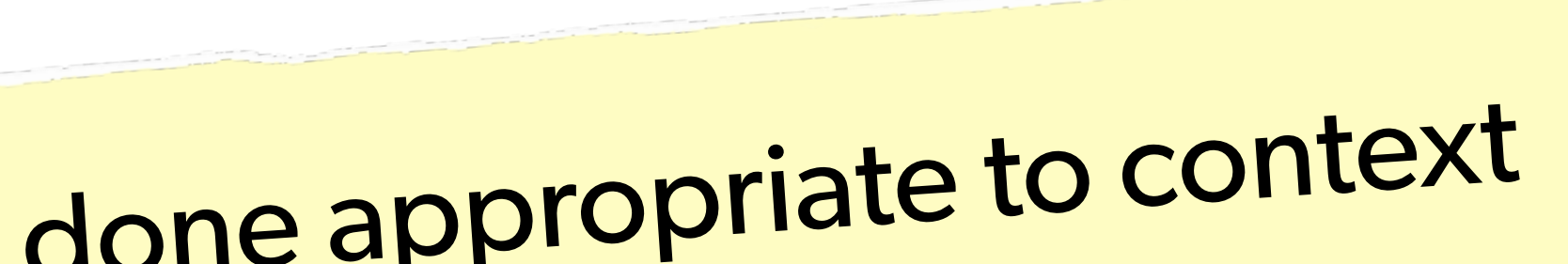

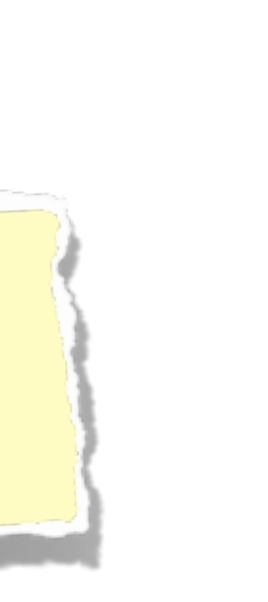

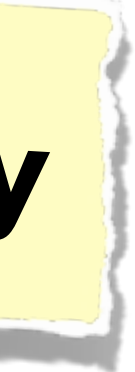

### Escaping is actual protection

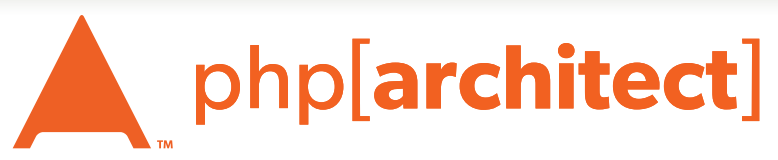

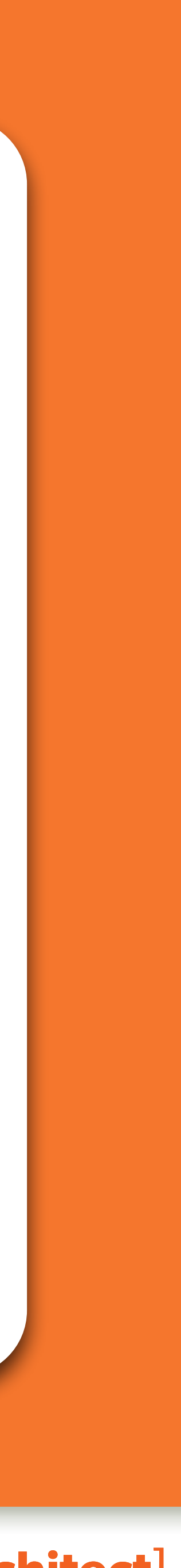

## Various Attack Vectors

### Now moving on to true 'attacks' …

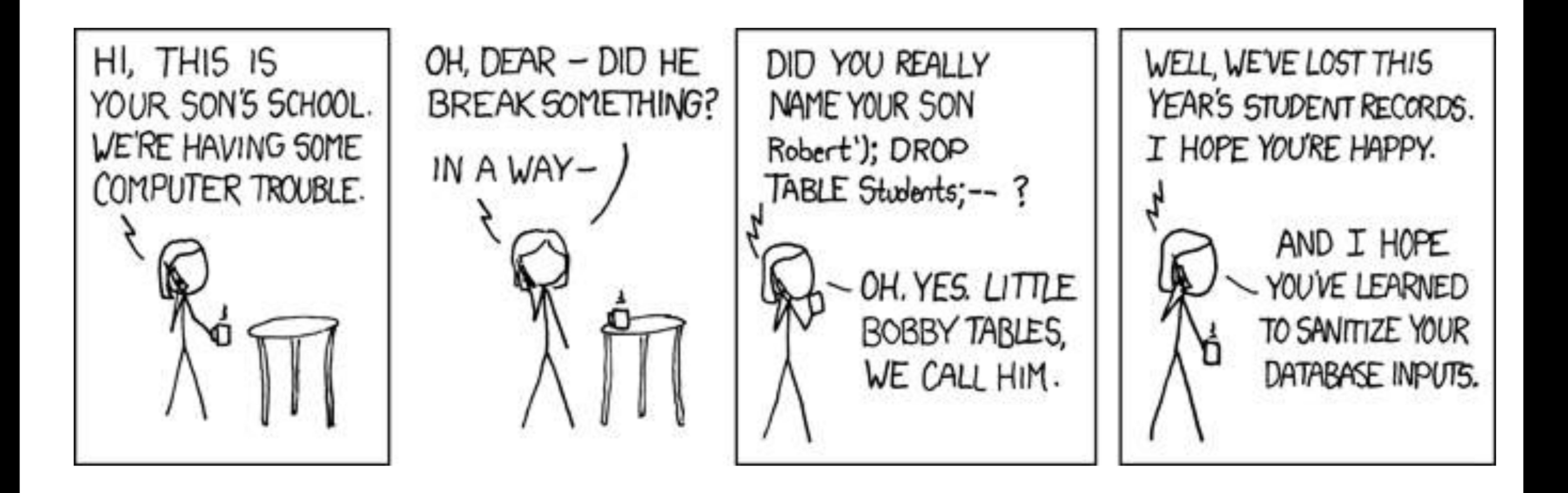

## SQL Injection

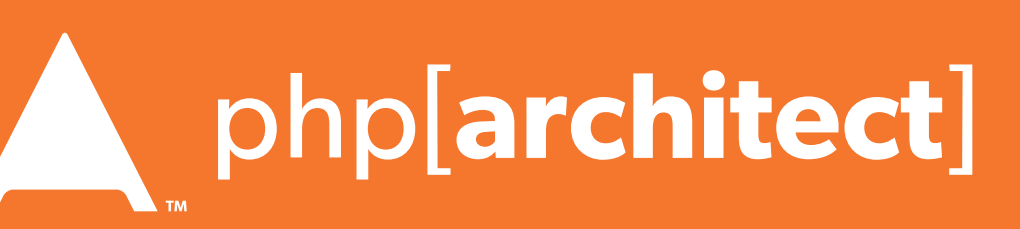

## SQL Injection

### **A user having the ability to send data that is directly interpreted by your SQL engine.**

WHERE name =  $'\{\$_POST['name']\}'$  AND pass =  $'\{\$_POST['pass']\}'$ ");

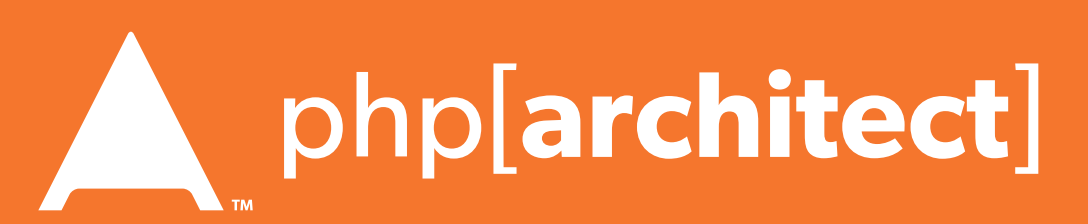

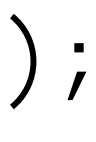

The Attack:  $$$   $GET['name'] = "' or 1=1; //",$ 

### The Security Hole: \$pdo->query("SELECT \* FROM users

## SQL Injection

### **A user having the ability to send data that is directly interpreted by your SQL engine.**

### $\text{\$query} = \text{\$pdo->prepare('SELECT * FROM users WHERE name = ? AND pass = ?");}$

### The Solution:

\$query->execute(array(\$\_POST['name'], \$\_POST['pass']));

## \$pdo->query("SELECT \* FROM users WHERE name = {\$name} AND pass = {\$pass}");

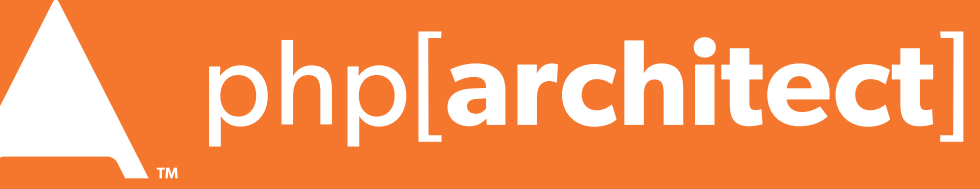

### or:

 $$name = $pdo->quote( $-POST['name']);$  $$pass = $pdo-> quote($_POST['pass']);$ 

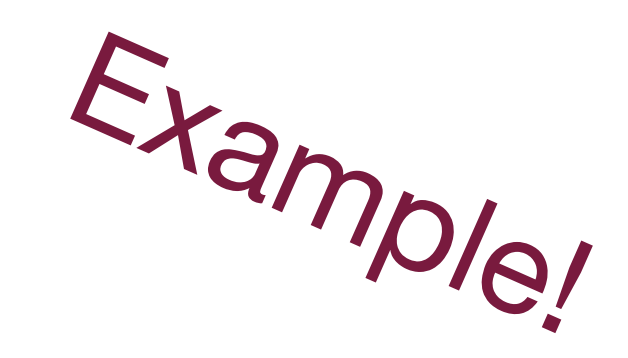

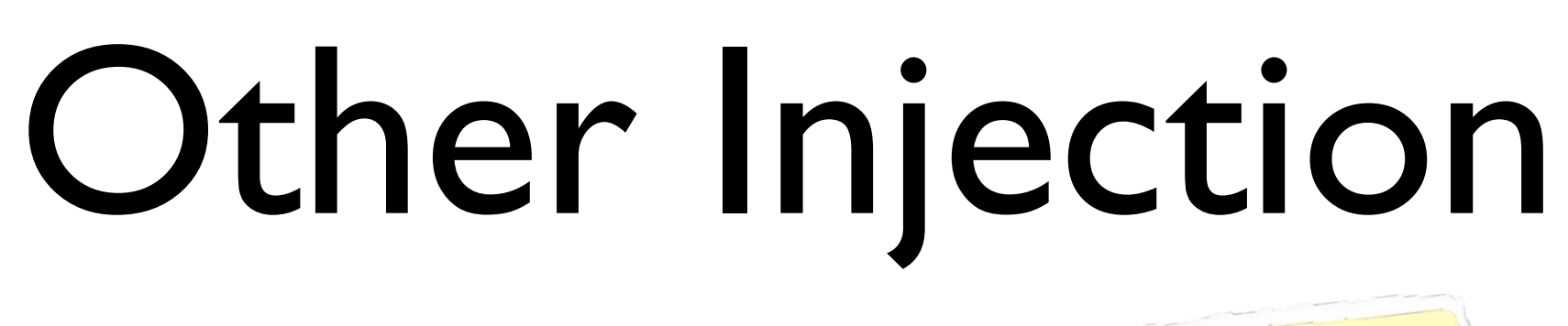

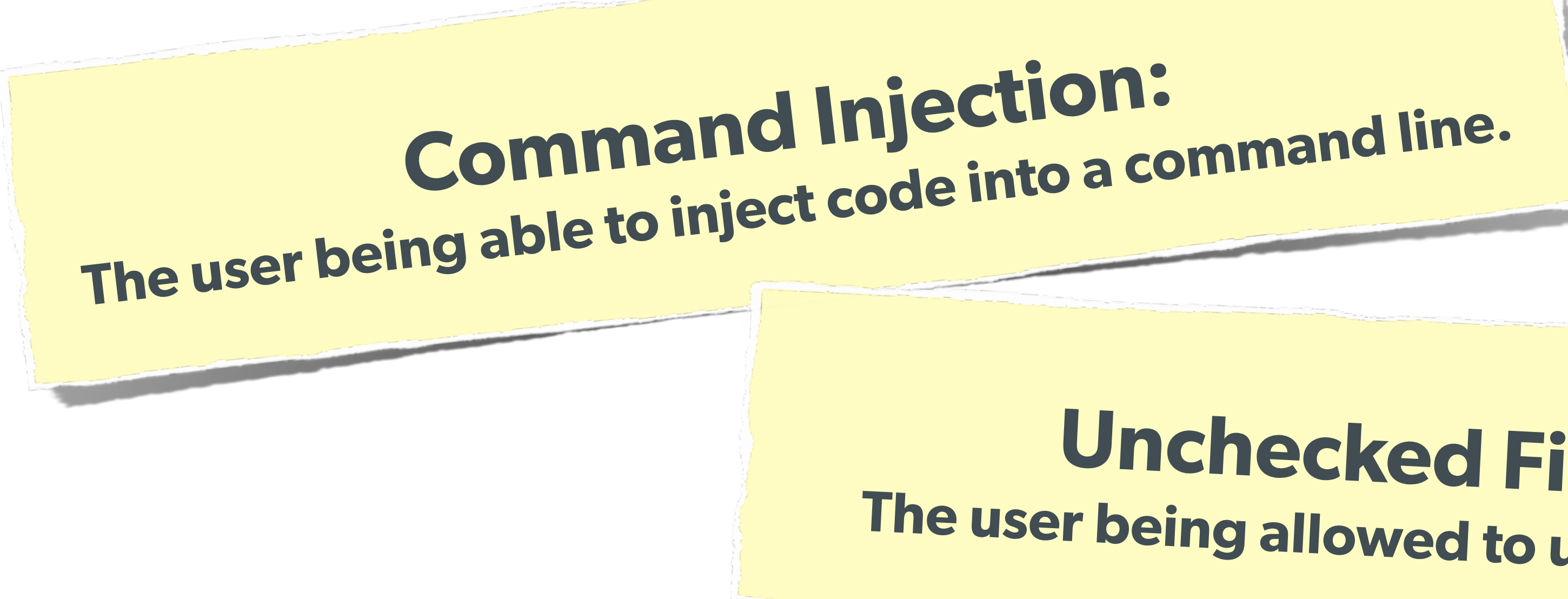

# **Unchecked File Uploads: The user being allowed to upload an executable file.**

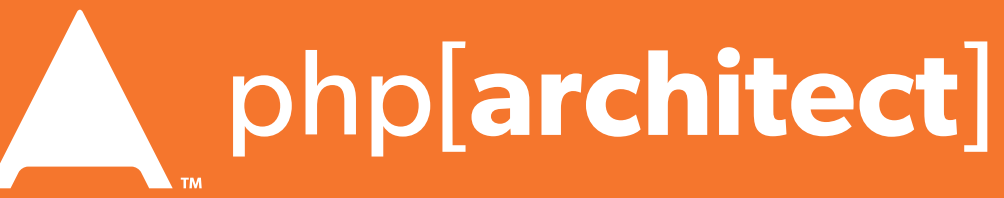

# **Code Injection: User being able to directly inject code. (DON'T USE EVAL!)**

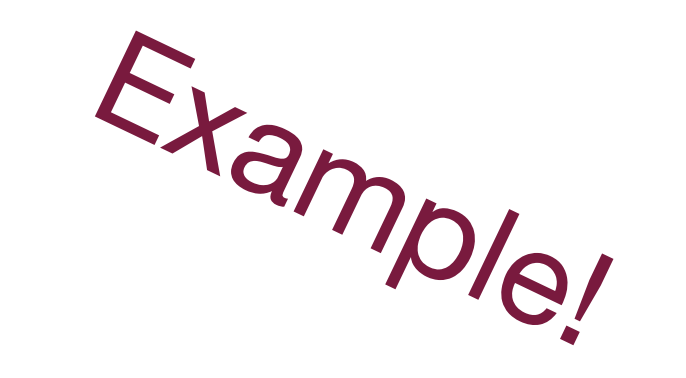

## Session Hijacking

Always regenerate Session IDs on a change of access level.

### **One user 'becoming' another by taking over their session via impersonation.**

Avoid "Session Fixation"

Don't use URL cookies for your sessions.

Save an anti-hijack token to another cookie & session. Require it to be present & match. Salt on unique data (such as User Agent)

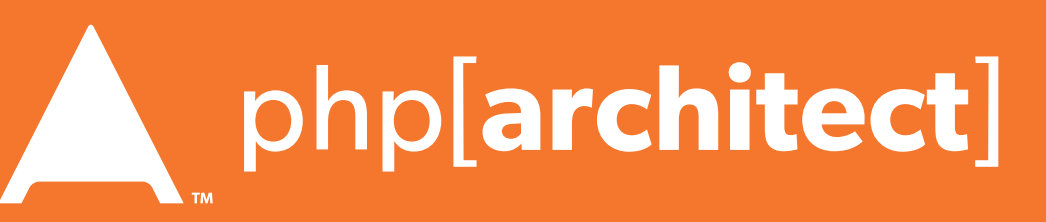

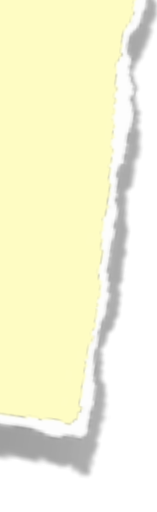

## Session Fixation

### **A user being able to provide a known session ID to another user.**

### The Attack:

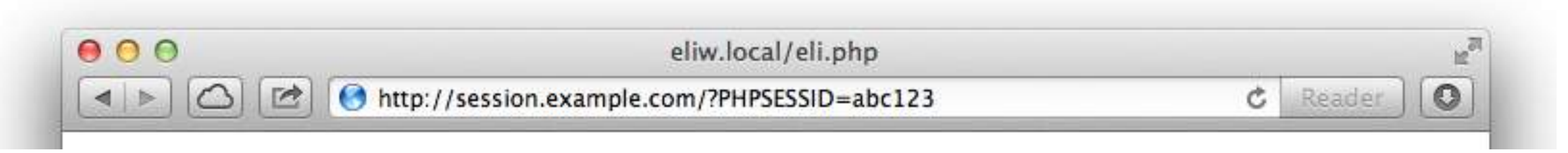

session.use\_cookies = 1 session.use\_only\_cookies = 1

### The Solution:

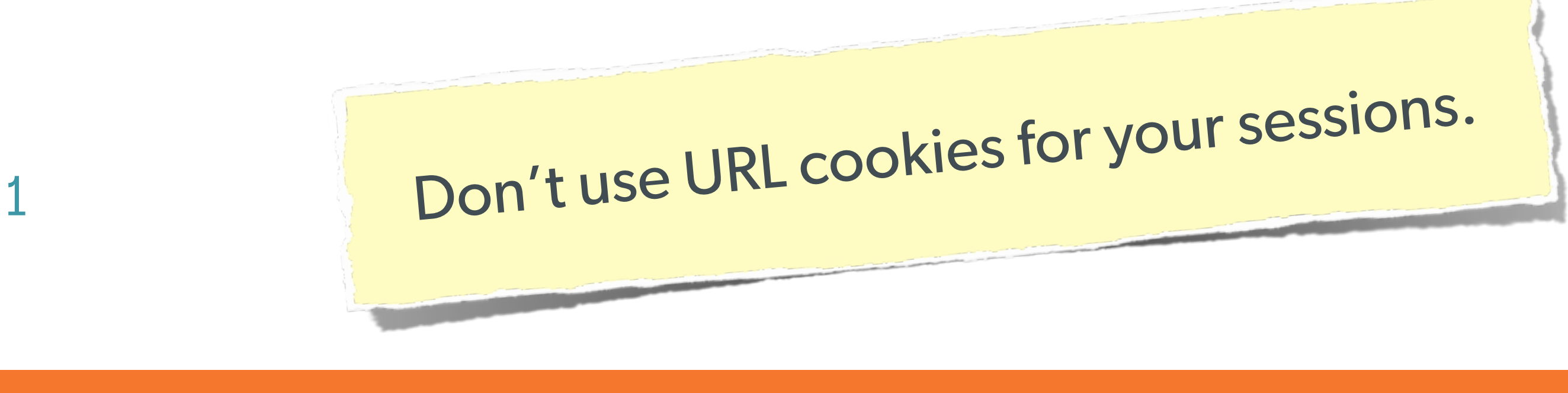

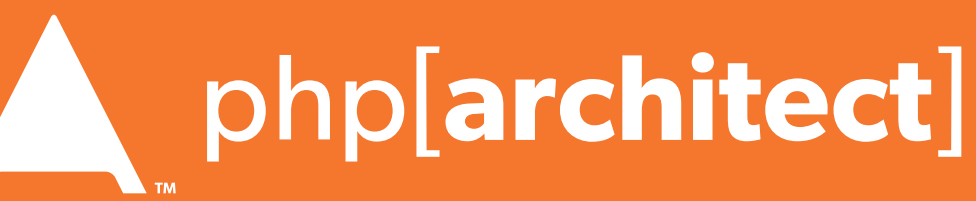

## Session Fixation (Take 2)

### **Protect from more complicated fixation attacks, by regenerating sessions on change of access level.**

if (\$user->login(\$\_POST['user'], \$\_POST['pass'])) {

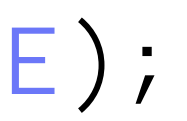

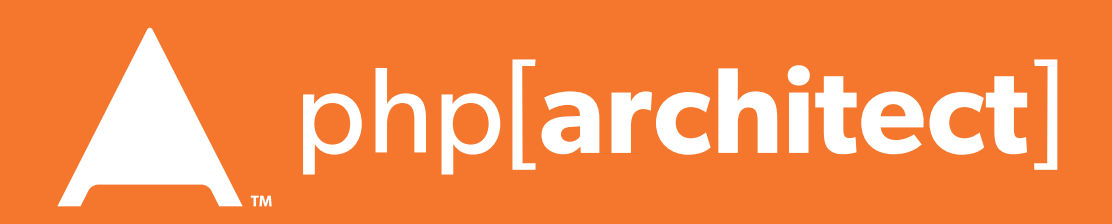

### The Solution: and session\_start(); session\_regenerate\_id(TRUE); } session\_start() \$user->logout();

session\_regenerate\_id(TRUE);

## Session Anti-Hijack Measures

### **Finally use anti-hijack measures to ensure user is legit**

Note that IP changes or can be shared. As happens with most other headers too.

### **Not a few lines of code.**

Store whatever unique you can about this user/browser combination and verify it hasn't changed between loads.

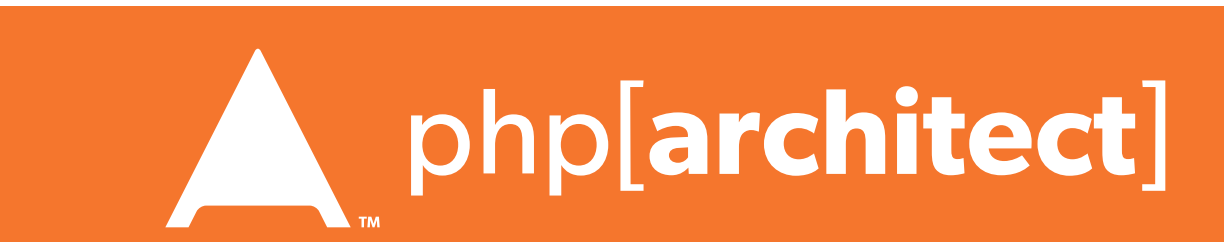

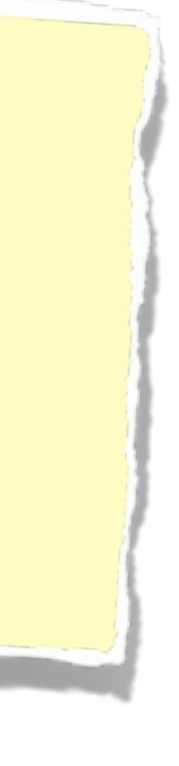

}

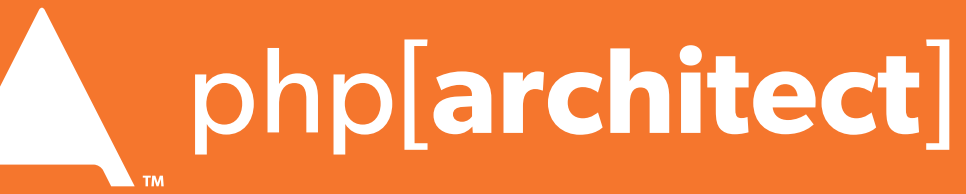

```
Webcken = $this->>hijackToken()<br>
$sh = empty($_SESSION['hijack'<br>
$ch = smpty($_COOKIE['data'])<br>
if (!$sh || !$ch || ($sh = $c<br>
session_start();<br>
session_start();<br>
secookie('data', 8, -1728<br>
header('Location: http://w<br>
head
            private function _sessionStart() {
                  session_start();
                  if (!empty($_SESSION)) { // Session not empty, verify:
                       $token = $this->_hijackToken();
                       $sh = empty($_SESSION['hijack']) ? NULL : $_SESSION['hijack'];
                       $ch = empty($_COOKIE['data']) ? NULL : $_COOKIE['data'];
                       if (!$sh || !$ch || ($sh != $ch) || ($sh != $token)) { // Hijacked!
                            session_write_close();
                            session_id(sha1(uniqid(rand(), TRUE)));
                            session_start();
                           setcookie('data', 0, -172800);
                            header("Location: http://www.example.com/");
              }
                  } else { // Empty/new session, create tokens
                       $_SESSION['started'] = date_format(new DateTime(), DateTime::ISO8601);
                       $_SESSION['hijack'] = $this->_hijackToken();
                       setcookie('data', $_SESSION['hijack']);
              }
             }
            private function _hijackToken() {
                  $token = empty($_SERVER['HTTP_USER_AGENT']) ? 'N/A' : $_SERVER['HTTP_USER_AGENT'];
                  $token .= '| Hijacking is Bad mmmkay? |'; // Salt
                  $token .= $_SESSION['started']; // Random unique thing to this session
                  return sha1($token);
```
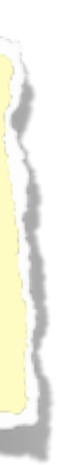

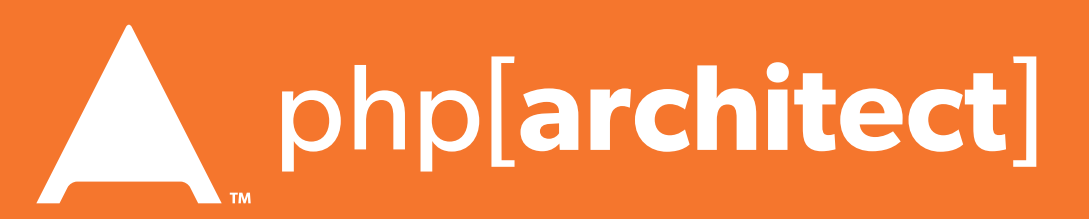

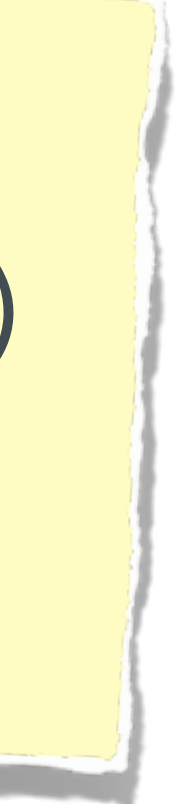

## XSS (Cross Site Scripting)

## **A user sending data that is executed as script**

Many ways this attack can come in, but in all cases: **Everything** from a user is suspect (forms, user-agent, headers, etc) When fixing, escape to the situation (HTML, JS, XML, etc) **FIEO** (Filter Input, Escape Output)

### Don't forget about rewritten URL strings!

### Submit

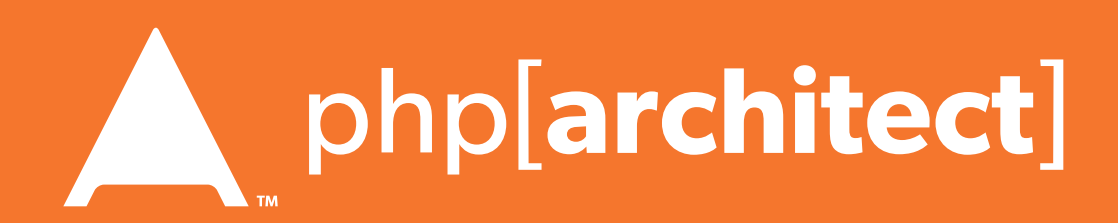

## XSS - Reflected XSS

### **Reflected XSS**  Directly echoing back content from the user

### The Security Hole: <p>Thank you for your submission: <?= \$\_POST['first\_name'] ?></p>

### The Attack:

First Name: <script>alert('XSS')</script>

### **Reflected XSS**  Directly echoing back content from the user

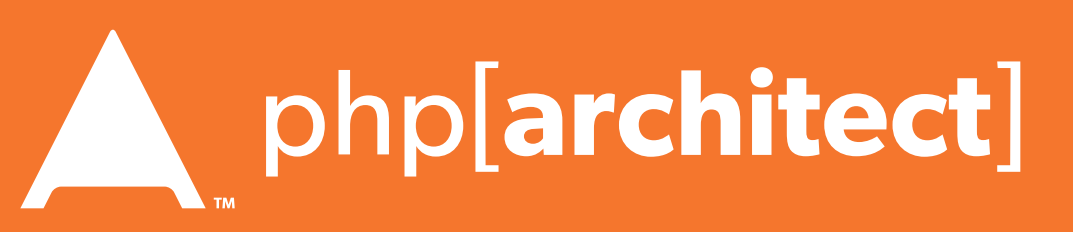

```
\overline{1}str_replace('&', '&', $_POST['first_name'])));
```

```
array("\n","\n","\\\n"),addslashes($_POST['first_name']));
```
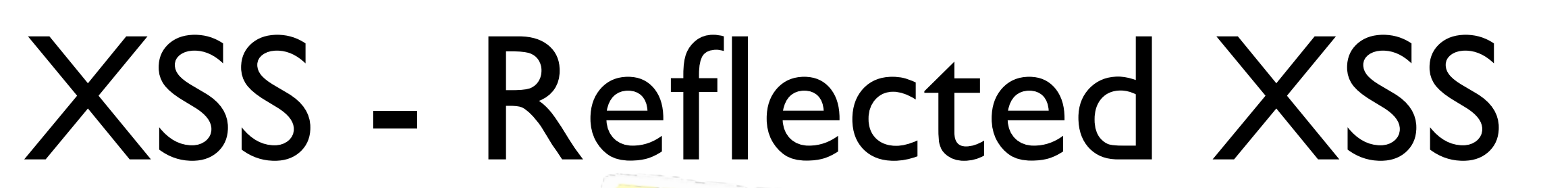

### The Solution (HTML):

\$name = htmlentities(\$\_POST['first\_name'], ENT\_QUOTES, 'UTF-8', FALSE);

The Solution (JS):

\$name = str\_replace(array("\r\n","\r","\n"),

### The Solution (XML):

\$name = iconv('UTF-8', 'UTF-8//IGNORE', preg\_replace("#[\\x00-\\x1f]#msi", ' '

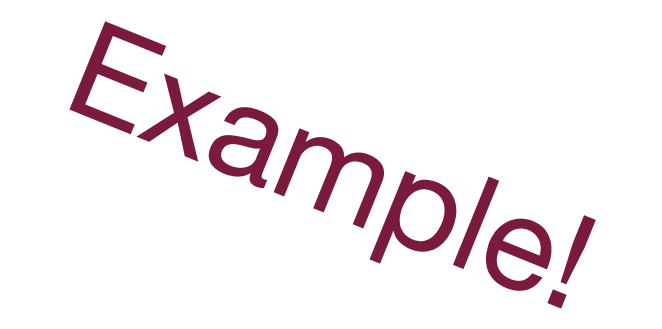

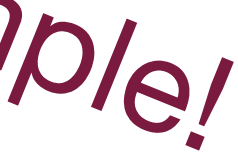

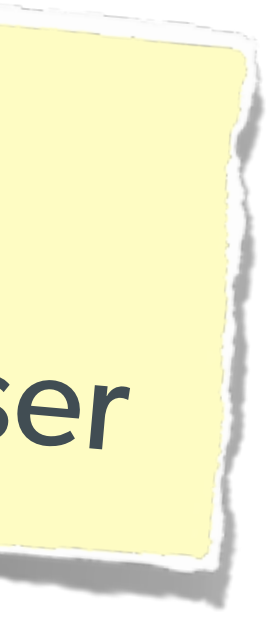

The user can only hack themselves, right?

## Wait, why is this a problem?

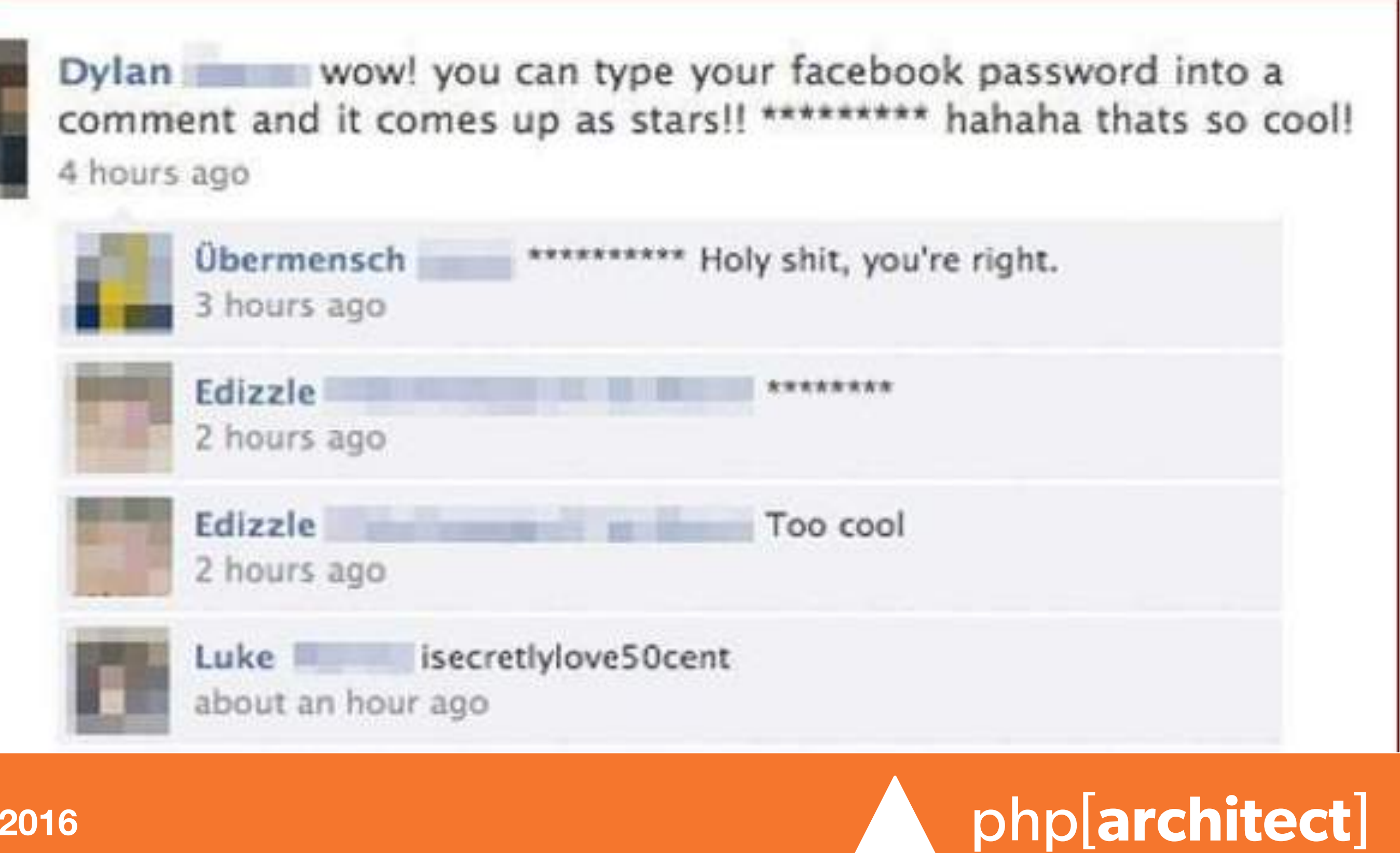

1) Users can be directed to your website via links.

2) Also, users can be talked into anything…

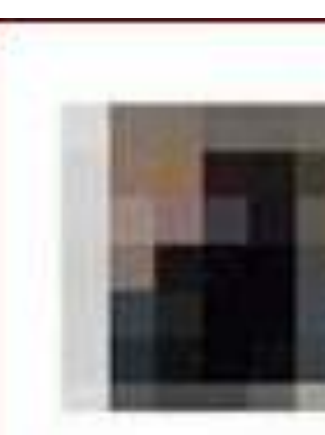

**Stored XSS**  You store the data, then later display it

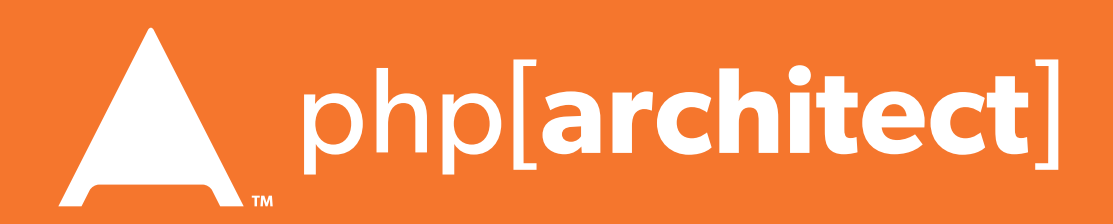

## XSS - Stored XSS

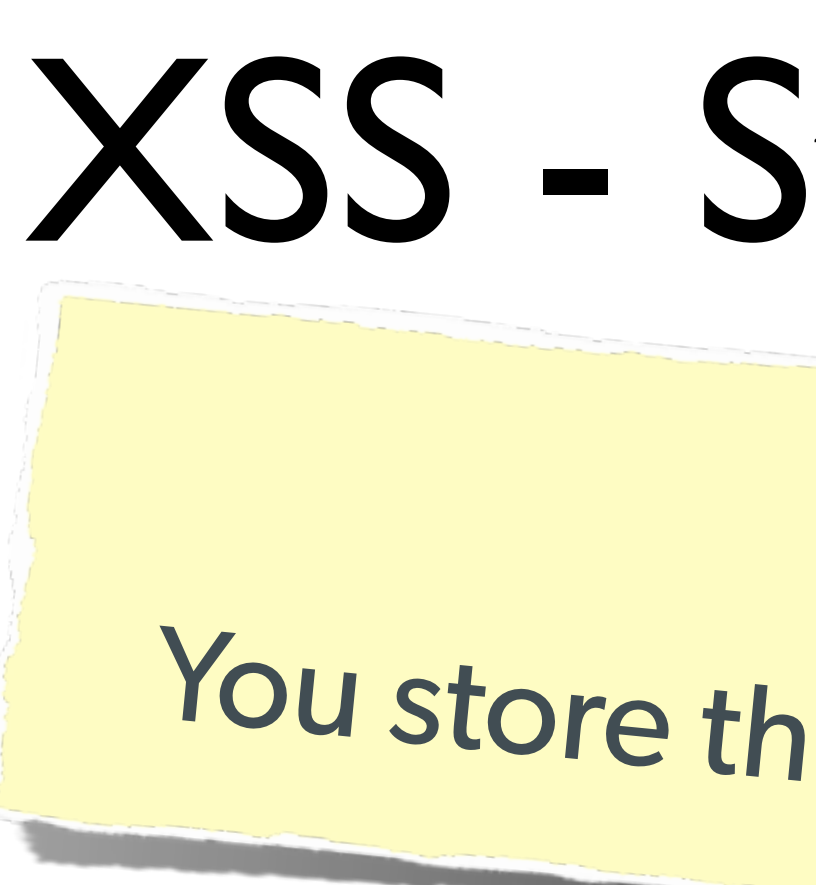

### The Security Hole:

<?php  $\text{Squery} = \text{§pdo->prepare('UPDATE users SET first = ? WHERE id = 42")};$ \$query->execute(array(\$\_POST['first\_name'])); ?> [...] <?php  $$result = $pdo-\nu ( "SELECT * FROM users WHERE id = 42");$ \$user = \$result->fetchObject(); ?>

<p>Welcome to <?= \$user->first ?>'s Profile</p>

**The Same!**  $\overline{1}$ str\_replace('&', '&', \$\_POST['first\_name'])));

array("\n","\n","\\\n"),addslashes(\$\_POST['first\_name']));

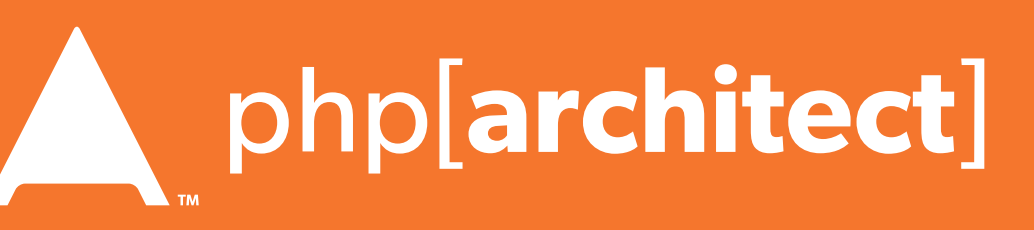

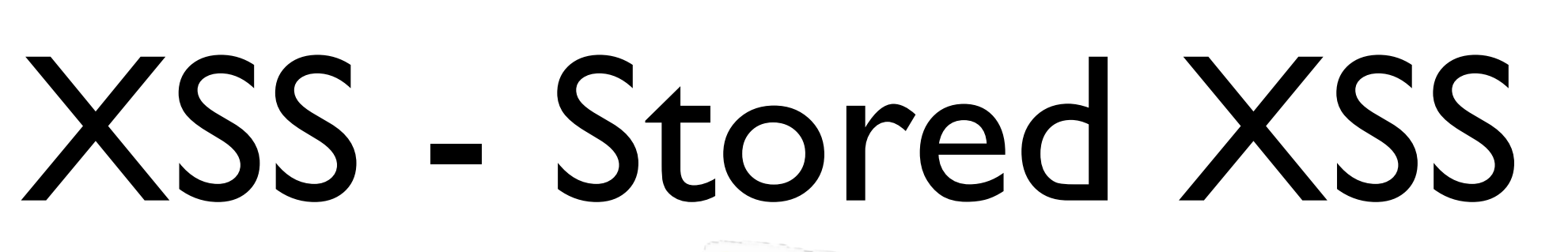

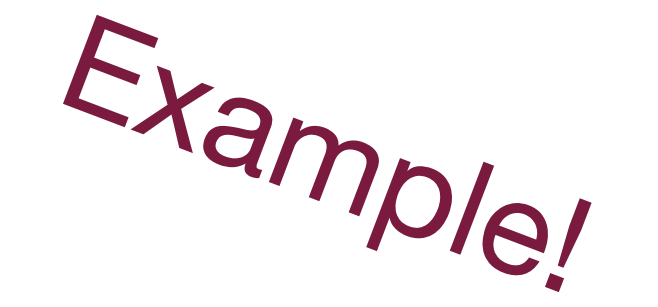

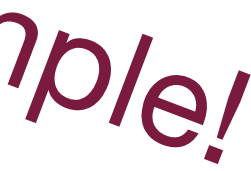

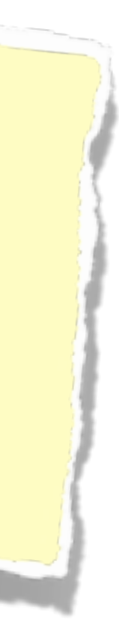

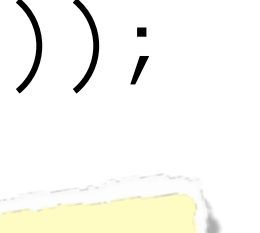

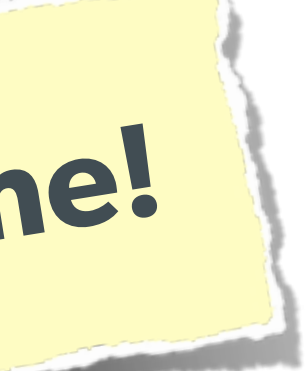

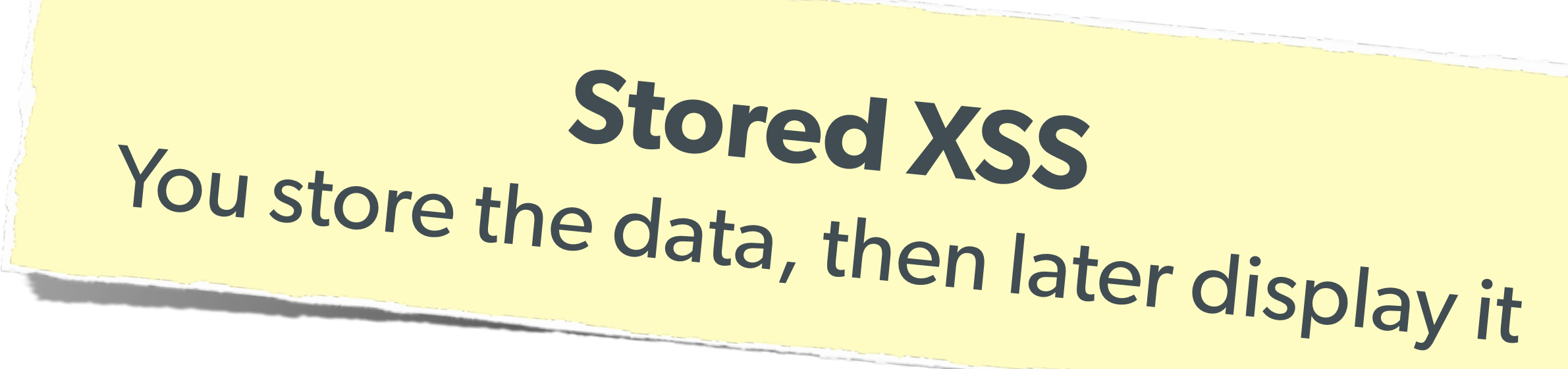

### The Solution (HTML):

\$name = htmlentities(\$\_POST['first\_name'], ENT\_QUOTES, 'UTF-8', FALSE);

The Solution (JS):

\$name = str\_replace(array("\r\n","\r","\n"),

### The Solution (XML):

\$name = iconv('UTF-8', 'UTF-8//IGNORE', preg\_replace("#[\\x00-\\x1f]#msi", ' '

### DOM XSS What happens in JavaScript, stays in JavaScript

## XSS - DOM XSS

### The Security Hole:

```
<script>
$('#verify').submit(function() {
    var first = $(this) .find("input[name=first]") .val(); return false;
});
</script>
```
### \$(body).append("<p>Thanks for the submission: " + first + "</p>");

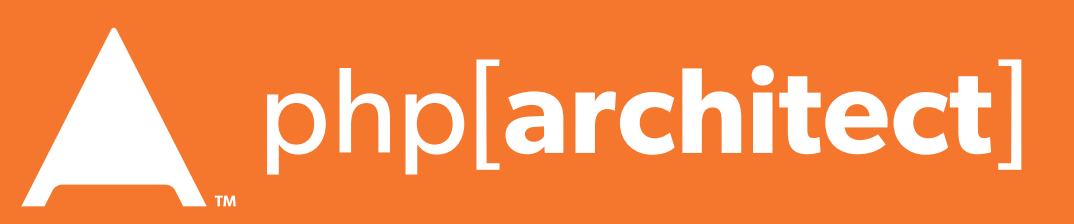

### XSS - DOM XSS The Solution (Simple): <script> function escapeHTML(str) {  $str = str + " " ; var out = " " ;$ for (var  $i=0$ ,  $i$  (str length;  $i++$ ) { if  $(str[i] == '('')$  { out  $+= '<']$  } else if  $(str[i] == ' >')$  { out  $+= '>$  ; } else if  $(str[i] == "")$  { out  $+= ''';$  } else if  $(str[i] == ' "')$  { out  $+= 'Quot ; ' ;$  } else  $\{ out += str[i]; \}$  } return out; } </script> But you have to deal with attr vs HTML vs CSS etc Example! **DOM XSS** What happens in JavaScript, stays in JavaScript

So use this: https://github.com/chrisisbeef/jquery-encoder/

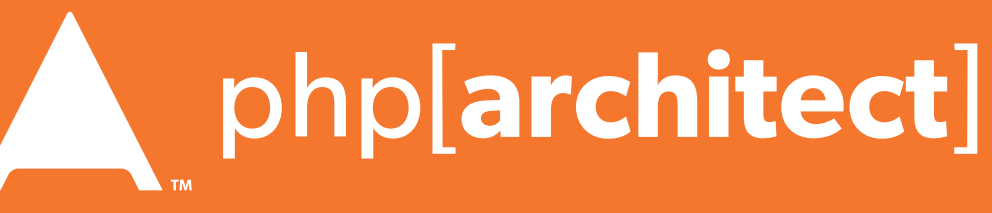

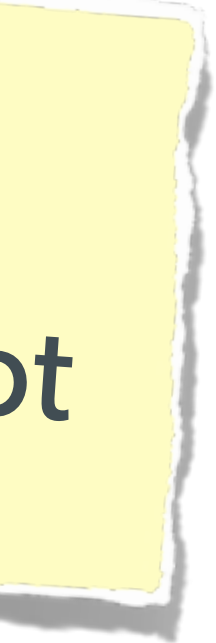

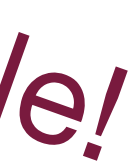

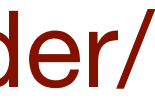

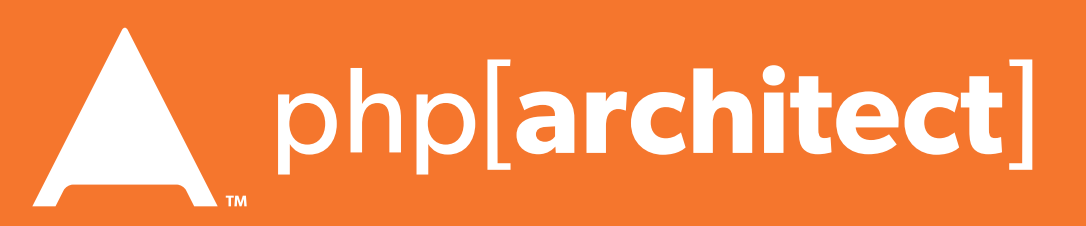

## CSRF (Cross Site Request Forgery)

### **A user having the ability to forge or force a request on behalf of another user.**

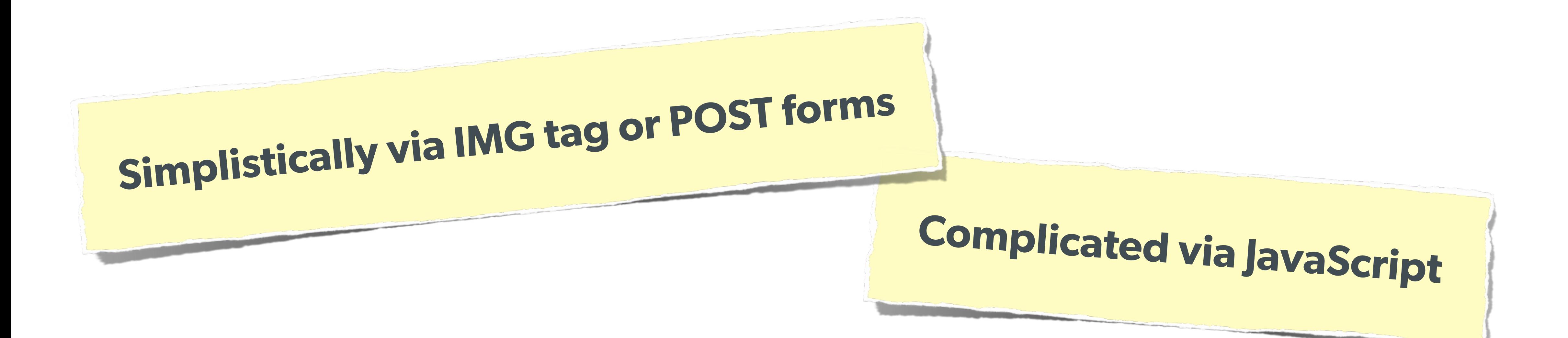

## CSRF (Cross Site Request Forgery)

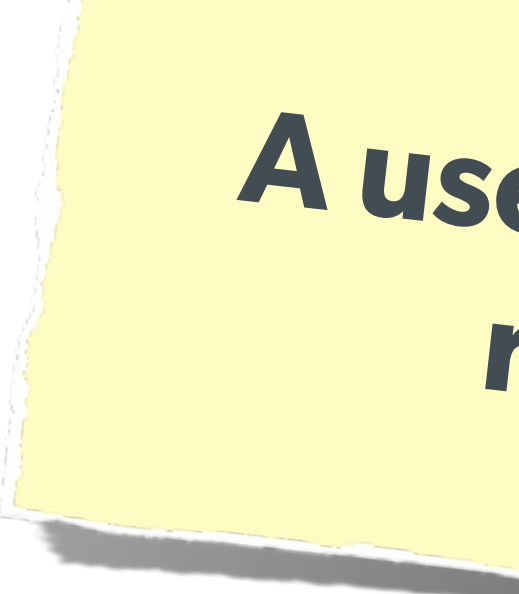

## **A user having the ability to forge or force a request on behalf of another user.**

```
The Attack:
```

```
<img width="1" height="1"
```
src=["http://quackr.example.com/quackit?msg=CSRF+Attacks+Rock!](http://quackr.example.com/quackit?msg=CSRF+Attacks+Rock)" />

com/quackit',  $\{ock~!~~\}$ 

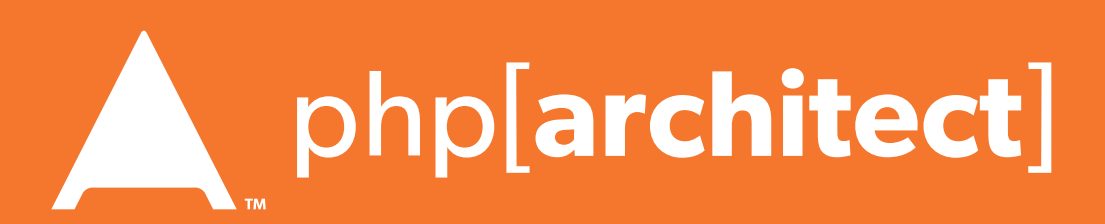

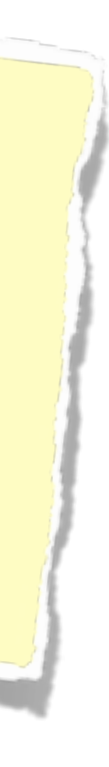

<script> \$.post({ }); </script>

or

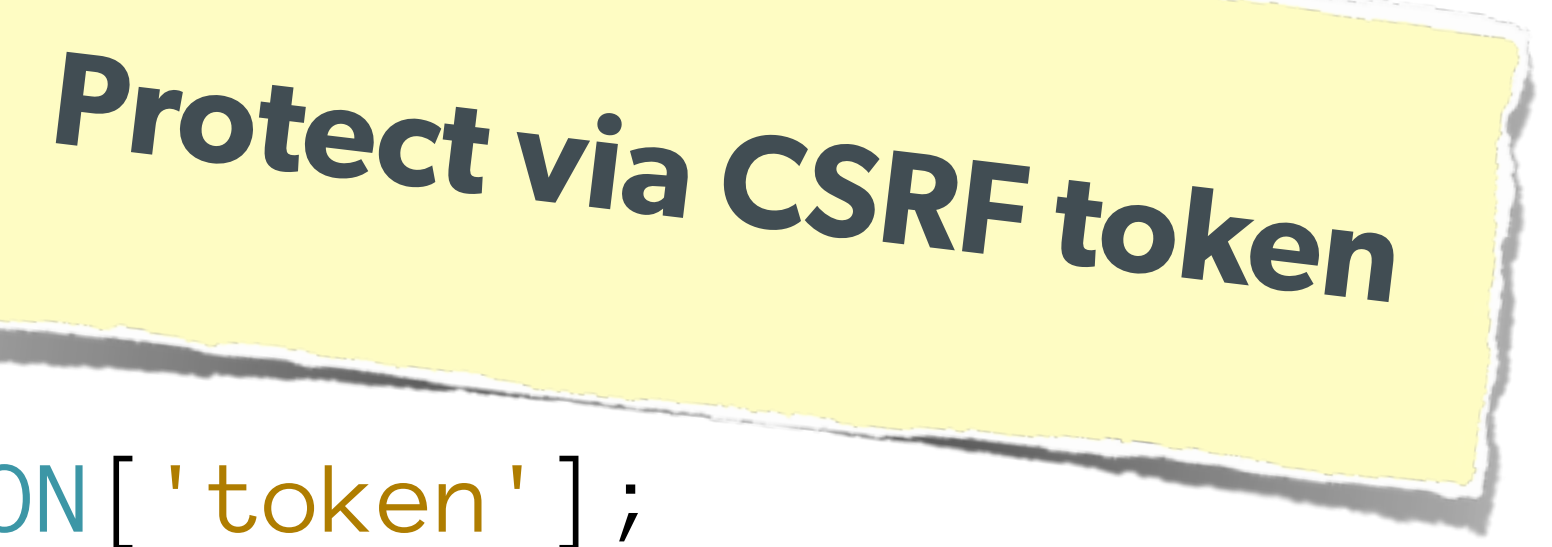

## CSRF (Cross Site Request Forgery)

### The Solution (on form):

\$expires = empty(\$\_SESSION['tExpires']) ? false : \$\_SESSION['tExpires'];

```
<?php
function generateToken() {
     $token = empty($_SESSION['token']) ? false : $_SESSION['token'];
     if (!$token || ($expires < time())) {
         $token = md5(uniqid(mt_rand(), true));
         $_SESSION['token'] = $token;
 }
     $_SESSION['tokenExpires'] = time() + 14400;
     return $token;
}
?>
<form method="POST" action="">
     <input name="msg" value="" />
     <input type="submit" />
</form>
```
<input type="hidden" name="token" value="<?= generateToken() ?>" />

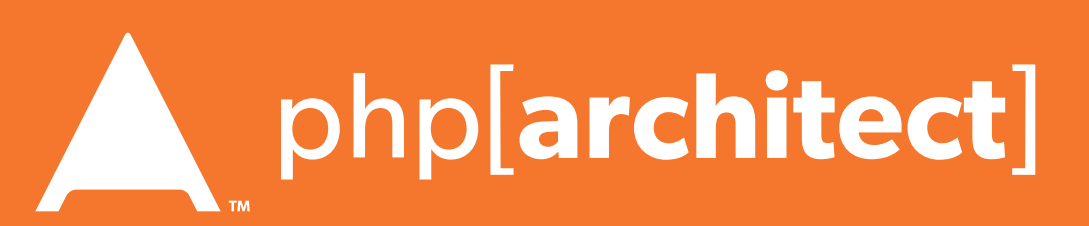

<?php \$token = empty(\$\_SESSION['token']) ? false : \$\_SESSION['token']; \$expires = empty(\$\_SESSION['tExpires']) ? false : \$\_SESSION['tExpires']; \$check = empty(\$\_POST['token']) ? false : \$\_POST['token']; if (\$token && (\$token == \$check) && (\$expires > time())) { // SUCCESS - Process the form } else { // FAILURE - Block this: header('HTTP/1.0 403 Forbidden'); die; }  $?$ 

**Protect via CSRF token** 

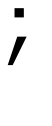

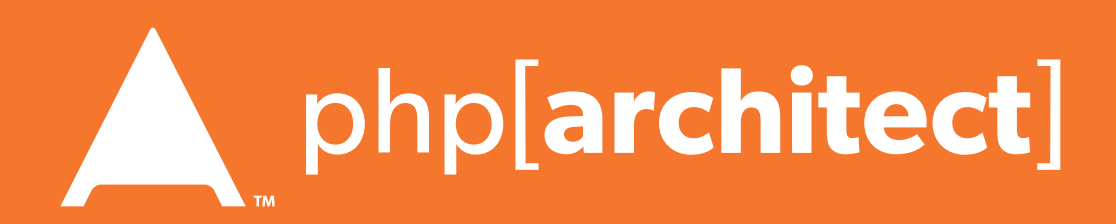

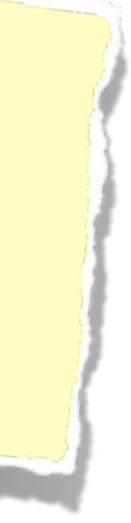

## CSRF (Cross Site Request Forgery)

### The Solution (on submission):

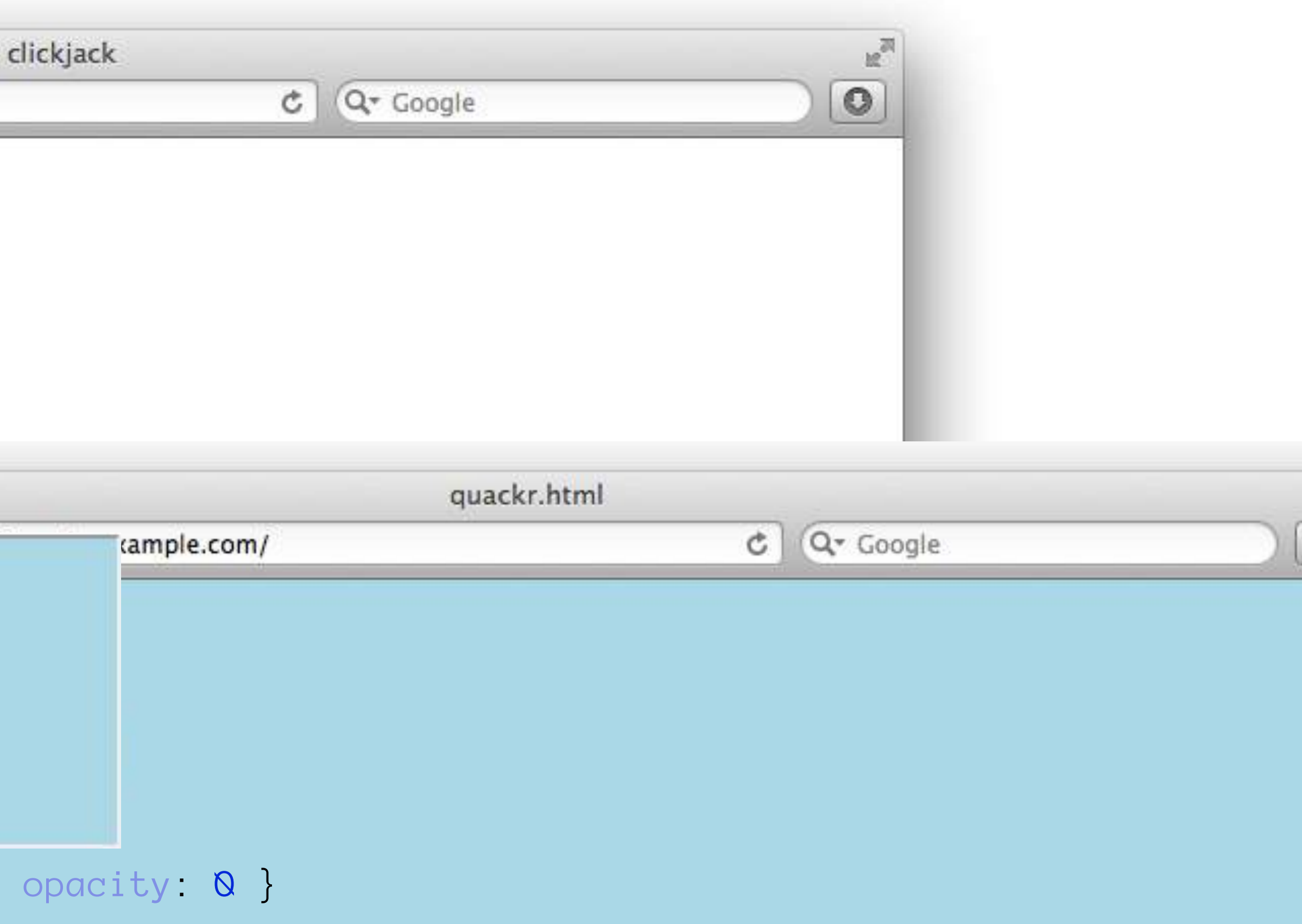

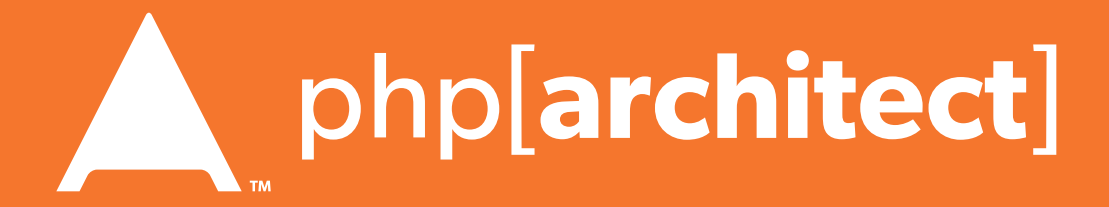

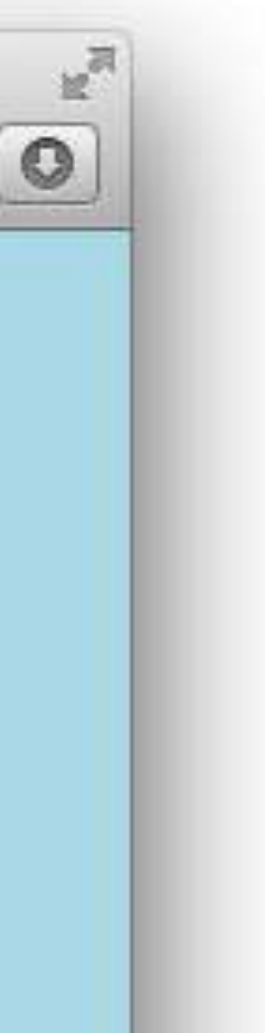

## Clickjacking

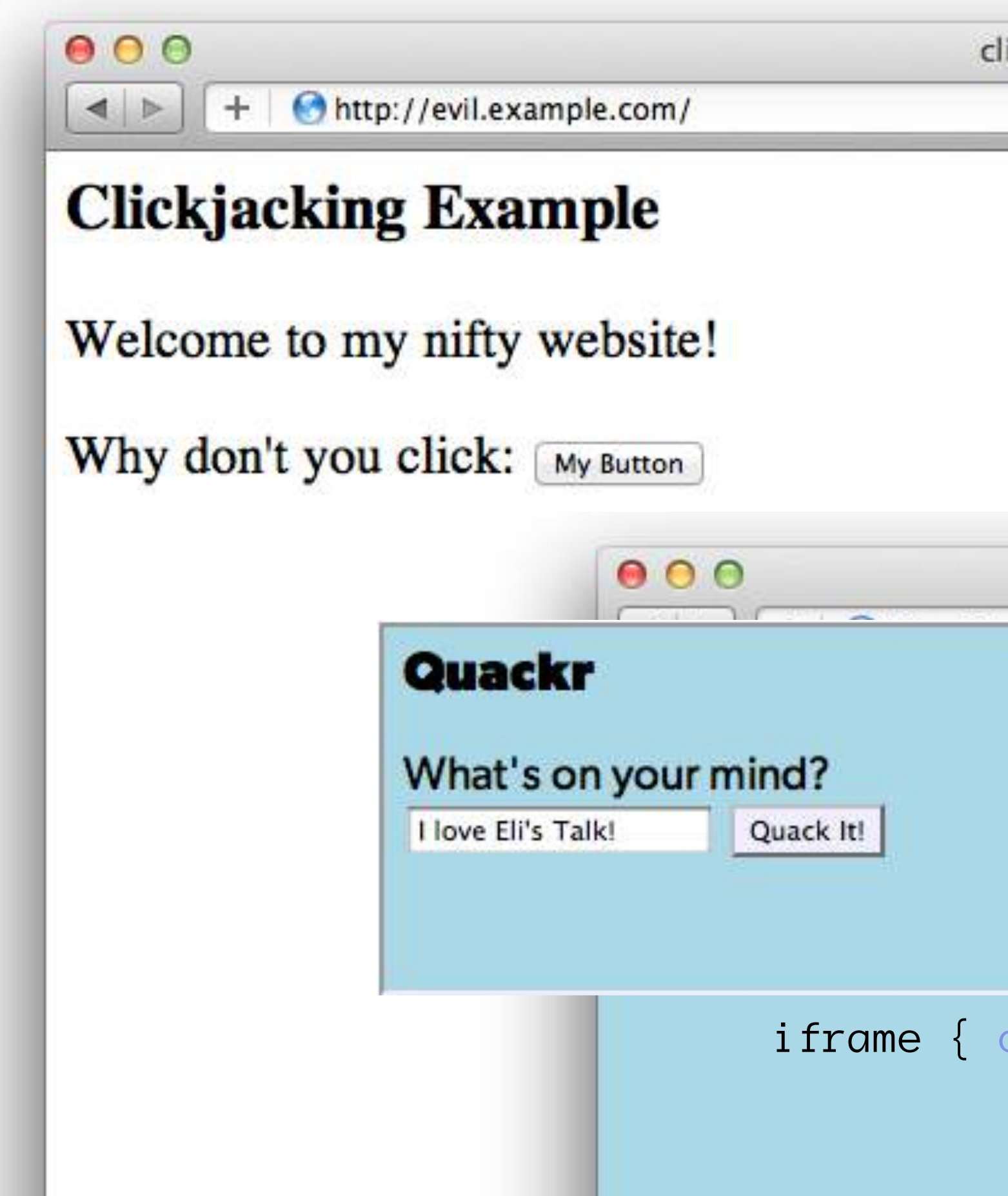

## Clickjacking - Solution 1

![](_page_50_Picture_1.jpeg)

### The Solution:

## **Use specific header, to disallow site framing:**

header('X-Frame-Options: DENY');

header('X-Frame-Options: SAMEORIGIN');

### or

![](_page_50_Picture_9.jpeg)

![](_page_50_Picture_10.jpeg)

![](_page_50_Picture_12.jpeg)

![](_page_50_Picture_13.jpeg)

### The Solution:

![](_page_51_Picture_4.jpeg)

var theBody = document.getElementsByTagName('body')[0];

```
<html>
     <head>
         <style> body { display : none;} </style>
     </head>
     <body>
         <script> 
            if (self == top) {
               theBody.style.display = "block";
               } else { 
               top.location = self.location; 
 }
         </script>
     </body>
</html>
```
![](_page_51_Picture_7.jpeg)

![](_page_51_Picture_8.jpeg)

## Brute Force Attacks (Password)

![](_page_52_Picture_2.jpeg)

![](_page_52_Picture_4.jpeg)

![](_page_52_Picture_5.jpeg)

### Really only two primary defenses:

## Brute Force Attacks (CAPTCHA)

![](_page_53_Picture_1.jpeg)

![](_page_53_Picture_2.jpeg)

![](_page_53_Picture_5.jpeg)

 <label>Username: <input name="user" /></label><br /> <label>Password: <input name="pass" type="password"/></label><br />

![](_page_53_Picture_8.jpeg)

<?php require\_once('recaptchalib.php'); ?> <form method="POST" action=""> <?= recaptcha\_get\_html("YOUR-PUBLIC-KEY"); ?> <input type="submit" /> </form>

![](_page_54_Picture_5.jpeg)

![](_page_54_Picture_6.jpeg)

![](_page_54_Picture_8.jpeg)

![](_page_54_Picture_9.jpeg)

## Brute Force Attacks (CAPTCHA)

On the Server:

<?php require\_once('recaptchalib.php'); \$check = recaptcha\_check\_answer( "YOUR-PRIVATE-KEY", \$\_SERVER["REMOTE\_ADDR"], \$\_POST["recaptcha\_challenge\_field"], \$\_POST["recaptcha\_response\_field"]);

if (!\$check->is\_valid) { die("INVALID CAPTCHA"); } else { // Yay, it's a human! } ?> [https:](https://developers.google.com/recaptcha/docs/php)[//developers.goog](https://developers.google.com/recaptcha/docs/php)[le](https://developers.google.com/recaptcha/docs/php).[com/recaptc](https://developers.google.com/recaptcha/docs/php)[ha/docs/php](https://developers.google.com/recaptcha/docs/php)

- 
- 
- 
- 

## Brute Force Attacks (Rate Limit)

```
The Solution:<br>
Only allow so many fails per Ip
      $blocked = false;
      $cachekey = 'attempts.'.$_SERVER['REMOTE_ADDR'];
      $now = new DateTime();$attempts = $memcached->get($cachekey) ?: [];
      if (count($attempts) > 4) {
           $oldest = new DateTime($attempts[0]);
           if ($oldest->modify('+5 minute') > $now) {
               $blocked = true; // Block them
       }
      }
      if (!$blocked && $user->login()) {
           $memcached->delete($cachekey);
      } else {
          \text{Sattempts} = \text{array\_slice}(\text{Sattempts}, \ \text{Q}, \ 5); $memcached->set($cachekey, $attempts);
      }
```
array\_unshift(\$attempts, \$now->format(DateTime::ISO8601));

![](_page_55_Picture_9.jpeg)

![](_page_55_Picture_10.jpeg)

![](_page_56_Picture_3.jpeg)

![](_page_56_Picture_5.jpeg)

![](_page_56_Picture_7.jpeg)

## Server Level Security

### Now moving on to true 'attacks' …

## Keep Your Stack Patched

![](_page_57_Picture_5.jpeg)

# **No excuses. Keep all your so<sup>f</sup>ware up to date!**

![](_page_57_Picture_2.jpeg)

## DDOS & Similar Attacks

![](_page_58_Picture_1.jpeg)

## **Rely on firewall features of your machines & hosting.**

![](_page_58_Picture_5.jpeg)

![](_page_58_Picture_2.jpeg)

![](_page_59_Picture_1.jpeg)

## Man in the Middle

![](_page_59_Picture_4.jpeg)

## Man in the Middle

![](_page_60_Picture_5.jpeg)

![](_page_60_Picture_1.jpeg)

### The Solution: Use SSL

![](_page_61_Picture_3.jpeg)

![](_page_61_Picture_4.jpeg)

![](_page_61_Picture_6.jpeg)

## Tips for Recovery

### Wait, you just got a 2am phone call?

![](_page_62_Picture_2.jpeg)

## Logging

# **You can't react, if you don't know what happened!**

**Log everything you can: Failed SQL queries Detected hijack attempts Code (PHP) errors Failed server connections** 

![](_page_62_Picture_5.jpeg)

![](_page_63_Figure_0.jpeg)

**64**

![](_page_63_Picture_3.jpeg)

![](_page_64_Picture_5.jpeg)

![](_page_64_Picture_6.jpeg)

![](_page_64_Picture_8.jpeg)

![](_page_64_Picture_9.jpeg)

## Questions?

### **php[architect]:** https://www.phparch.com/ **musketeers:**<http://musketeers.me/> .

### For this presentation & more: **<http://eliw.com/>**

### **Twitter**: @EliW